# **МИКРОСХЕМЫ ИНТЕГРАЛЬНЫЕ АНАЛОГОВЫЕ**

# **МЕТОДЫ ИЗМЕРЕНИЯ ЭЛЕКТРИЧЕСКИХ ПАРАМЕТРОВ И ОПРЕДЕЛЕНИЯ ХАРАКТЕРИСТИК**

Издание официальное

 $6 - 38$ 

ИПК ИЗДАТЕЛЬСТВО СТАНДАРТОВ Москва

#### МЕЖГОСУДАРСТВЕННЫЙ C T A H I A P T

# МИКРОСХЕМЫ ИНТЕГРАЛЬНЫЕ АНАЛОГОВЫЕ

#### Методы измерения электрических параметров и определения характеристик

**TOCT** 19799-74

Analog integrated circuits. Methods for measurement of electric parameters and determination of responses

# Дата введения 01.01.76

Настоящий стандарт распространяется на интегральные аналоговые микросхемы (далее — микросхемы) и устанавливает методы измерения электрических параметров и определения характеристик.

Стандарт не распространяется на коммутаторы и ключи, на компараторы напряжения в части методов 1580, 1581, 2500, 2501 и операционные усилители.

Настоящий стандарт должен применяться:

при разработке и пересмотре стандартов или технических условий на микросхемы конкретных типов;

при разработке установок для измерения электрических параметров микросхем;

при проведении научно-исследовательских и опытно-конструкторских работ.

Степень соответствия настоящего стандарта СТ СЭВ 1622-79 приведена в приложении 4.

Общие требования к аппаратуре - в соответствии с ГОСТ 30350.

(Измененная редакция, Изм. № 1, 2, 3, 4, 5, 6).

Разд. 1. (Исключен, Изм. № 6).

# 2. МЕТОДЫ ИЗМЕРЕНИЯ ЭЛЕКТРИЧЕСКИХ ПАРАМЕТРОВ, ИМЕЮЩИХ РАЗМЕРНОСТЬ НАПРЯЖЕНИЯ (класс 1000\*)

Метод 1500. Измерение входного напряжения  $(U_{\infty})$ .

Измерение U проводят согласно структурной схеме, приведенной на черт. 1. Измеряют напряжение на входе микросхемы при ее работе в заданном режиме, указанном в стандартах или технических условиях на микросхемы конкретных типов.

Метод 1510. Измерение максимального входного напряжения ( $U_{\text{av,max}}$ ) для микросхем с ОДНИМ ВХОДОМ.

Издание официальное

 $\star$ 

Перепечатка воспрещена

© Издательство стандартов, 1974 © ИПК Издательство стандартов, 1999 Переиздание с Изменениями

<sup>\*</sup> Порядок нумерации методов измерения, применяемый в настоящем стандарте, приведен в приложении 2.

# С. 2 ГОСТ 19799-74

Измерение  $U_{\text{av,max}}$  проводят согласно структурной схеме, приведенной на черт. 1.

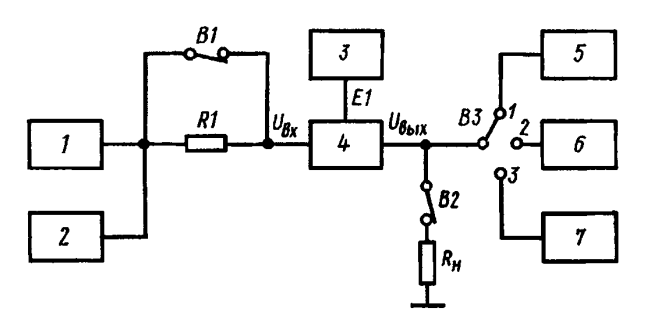

 $1$  — генератор сигналов;  $2$  — измеритель переменного напряжения; 3 - источник питания; 4 - микросхема; 5 - измеритель переменного напряжения; 6 - измеритель нелинейных искажений; 7 - измеритель временных интервалов (осциллограф)

Черт. 1

На микросхему подают входное напряжение с параметрами, указанными в стандартах или технических условиях на микросхемы конкретных типов.

Увеличивая напряжение входного сигнала, устанавливают напряжение выходного сигнала микросхемы равным значению, указанному в стандартах или технических условиях на микросхемы конкретных типов. Измерителем напряжения измеряют  $U_{\text{ax max}}$  на входе микросхемы.

Метод 1511. Измерение максимального входного напряжения ( $U_{\text{av,max}}$ ) для микросхем с двумя входами на переменном токе.

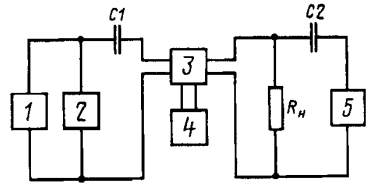

1 - генератор переменного напряжения; 2, 5 - измерители переменного напряжения;  $3 -$  микросхема; 4 - источник питания

```
Yepr. 2
```
Структурная схема для измерения  $U_{\text{av,max}}$  на переменном токе приведена на черт. 2.

Значения чистоты и сопротивления нагрузки должны соответствовать установленным в стандартах или технических условиях на микросхемы конкретных типов. В случае применения модулированного сигнала измерители 2 и 5 должны обеспечивать измерение эффективного немодулированного напряжения. Конденсаторы С1 и С2 должны являться короткозамкнутыми цепями при заданной частоте.

Для проведения измерения испытуемую микросхему (при необходимости) балансируют в соответствии с условиями, указанными в стандартах или технических условиях на микросхемы конкретных типов. Сигнал генератора 1 на заданной частоте устанавливают на уров-

не, обеспечивающем значение напряжения на входе (выходе) испытуемой микросхемы, указанное в стандартах или технических условиях на микросхемы конкретных типов.

Значения максимального входного напряжения измеряют измерителем 2.

Методы 1500, 1510, 1511. (Измененная редакция, Изм. № 2).

Метод 1512. Измерение максимального входного напряжения  $(U_{\text{av,max}})$  для микросхем с двумя входами на постоянном токе.

Структурная схема измерения  $U_{\text{ax,max}}$  на постоянном токе приведена на черт. 2a.

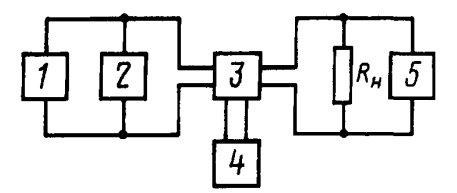

 $1 -$  источник постоянного напряжения; 2, 5 - измерители постоянного напряжения; 3 - микросхема; 4 - источник питания

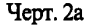

Для измерения  $U_{\text{ax max}}$  на источнике *1* устанавливают напряжение  $U_{\text{ax}} < U_{\text{ax max}}$  и постепенно увеличивают его до тех пор, пока  $U_{\text{sur}}$  не достигнет значения, указанного в стандартах или технических условиях на микросхемы конкретных типов.

Значение  $U_{\text{max}}$  измеряют измерителем 2.

**(Введен дополнительно, Изм. № 2).**

М е тод 1520. Измерение минимального входного напряжения  $(U_{\text{w,min}})$  для микросхем с одним входом.

Измерение  $U_{\text{ex,min}}$  проводят согласно структурной схеме, приведенной на черт. 1.

На микросхему подают входное напряжение с параметрами, указанными в стандартах или технических условиях на микросхемы конкретных типов.

Уменьшая напряжение входного сигнала, устанавливают напряжение выходного сигнала микросхемы равным значению, указанному в стандартах или технических условиях на микросхемы конкретных типов.

Измерителем напряжения измеряют  $U_{\text{ax,min}}$  на входе микросхемы.

М етод 1521. Измерение минимального входного напряжения  $(U_{\text{w,min}})$  для микросхем с двумя входами.

Измерение  $U_{\text{ax,min}}$  проводят согласно структурной схеме, приведенной на черт. 2.

Основные элементы, входящие в структурную схему, должны удовлетворять требованиям, указанным в методе 1511.

При необходимости микросхему балансируют с точностью, указанной в стандартах или технических условиях на микросхемы конкретных типов. На микросхему подают входное напряжение с параметрами, указанными в стандартах или технических условиях на микросхемы конкретных типов. Уменьшая напряжение входного сигнала, устанавливают напряжение на входе (выходе) испытуемой микросхемы равным значению, указанному в стандартах или технических условиях на микросхемы конкретных типов. После этого измеряют  $U_{\text{ax,min}}$  измерителем 2.

Метод 153 0. Измерение чувствительности (*S* )

Измерение *S* проводят согласно структурной схеме, приведенной на черт. 1. На микросхему подают входное напряжение с параметрами, указанными в стандартах или технических условиях на микросхемы конкретных типов.

Уменьшают входное напряжение до такого значения, при котором параметры микросхемы примут значения, указанные в стандартах или технических условиях на микросхемы конкретных типов, при этом измеряют напряжение входного сигнала, которое численно равно чувствительности.

Метод 1540. Измерение диапазона входных напряжений  $(\Delta U_{xx})$ .

Для измерения A *Um* измеряют значение максимального входного напряжения *Um* (методы 1510 и 1511) и значение минимального входного напряжения *UBxmia* (методы 1520 и 1521). Диапазон входных напряжений определяют по формуле

$$
\Delta U_{\rm sx} = U_{\rm sx,max} - U_{\rm sx,min}.
$$

Метод 1550. Измерение входного напряжения покоя  $(U_{0w})$  и выходного напряжения покоя  $(U_{\text{ObIX}})$ .

 $\hat{\bm{W}}$ змерение  $\bm{U_{_{0_{\texttt{B}X}}}}$  и  $\bm{U_{_{0_{\texttt{B}MX}}}}$  микросхем с одним входом проводят согласно структурной схеме, приведенной на черт. 3.

Емкость С, конденсатора должна быть достаточной для того, чтобы исключить паразитные самовозбуждения, и должна соответствовать стандартам или техническим условиям на микросхемы конкретных типов.

Переключатель *В1* устанавливают в положение *1* и измерителем *3* измеряют значение входного напряжения покоя *U0m.* Затем переключатель *В1* переводят в положение *2* и измерителем *3* измеряют значение выходного напряжения покоя  $U_{_{\rm 0max}}.$ 

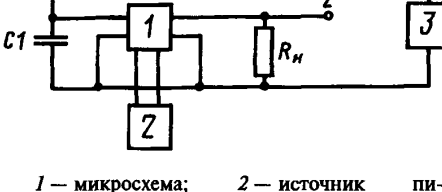

тания; *3* — измеритель постоянного напряжения

Черт. 3

**(Измененная редакция, Изм. № 2).**

Метод **1 5 6 0. (Исключен, Изм. № 2).**

Метод 1570. Измерение входного напряжения ограничения  $(U_{\text{form}})$ .

Измерение  $U_{_{\text{0p,m}}}$  проводят согласно структурной схеме, выбранной для измерения коэффициента усиления напряжения  $K_{\text{v1}}$  данной микросхемы.

# С. 4 ГОСТ 19799-74

На вход микросхемы подают синусоидальный сигнал напряжением  $U_{\rm av}$ , указанным в стандартах или технических условиях на микросхемы конкретных типов, и измеряют переменное напряжение на выходе микросхемы  $U_{\text{max}}'$ . Увеличивают входной сигнал до напряжения  $U_{\text{av}}'' = 1,1 U_{\text{av}}'$  и измеряют  $\boldsymbol{U}_{\star\:\star\:\star}^{''}$ . Дифференциальный коэффициент усиления определяют по формуле

$$
K_{y,\bar{x}}' = \frac{U_{\text{BLX}}'' - U_{\text{BLX}}'}{0.1 U_{\text{rx}}'}
$$

Изменяя входное напряжение и определяя  $K_{v,n}$ , находят такое значение  $U_{nx}$ , при котором  $K_{v,n}$ равен 0,1  $K_{y.x}^{'}$ . Входное напряжение ограничения  $U_{0_{\text{opp},\text{ax}}}$  равно найденному значению  $U_{\text{ax}}$ .

Метод 1580. Измерение э. д. с. смещения  $(E_{_{CM}})$  и напряжения смещения нуля  $(U_{_{CM}})$  для микросхем с двумя и одним входами.

Измерение  $E_{\text{cav}}$ ,  $U_{\text{cav}}$  для микросхем с двумя входами проводят согласно структурной схеме, приведенной на черт. 4, а для микросхем с одним входом - согласно структурной схеме, приведенной на черт. 4а.

Инвентирующий усилитель 4 применяется, если выходное напряжение испытуемой микросхемы не сдвинуто по фазе. Усилитель должен обеспечивать коэффициент усиления напряжения  $K_{\text{v1}}$  и иметь входное сопротивление  $R_{\rm ex} \gg R_{\rm ex}$ .

эльное сопротивлений резисторов, входящих в структурные схемы черт. 4 и черт. 4а, должны удовлетворять следующим требованиям:

$$
R_{\rm l} \geq R_{\rm S} \geq R10 R_{\rm BLX};
$$

$$
R_4 \le 0.01 R_5
$$
 или  $R_4 \le \frac{R_5}{0.1 K_y U_{\text{min}}}$ ;

$$
R_3 = \frac{R_4 \cdot R_5}{R_4 + R_5} \cong R_4; \ \ R_{\rm BX} \gg R_2 \leq \frac{R_4}{50} \ ,
$$

где  $R_{\rm{ex}}$  — входное сопротивление испытуемой микросхемы;

 $R_{\text{max}}^{\text{max}}$  — выходное сопротивление испытуемой микросхемы;<br> $K_{yU_{\text{min}}}$  — коэффициент усиления напряжения испытуемой микросхемы при условии, что цепь обратной связи разомкнута.

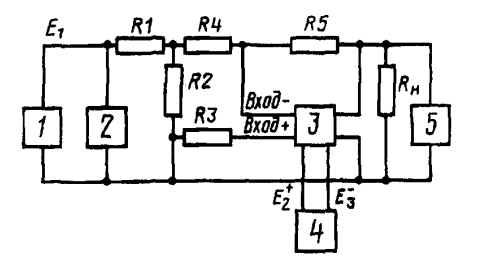

1 - источник постоянного напряжения для балансировки микросхемы; 2, 5 - измерители постоянного напряжения; 3 - микросхема; 4 - источник питания

R1 R2 2 E  $E_3$ 6

1 - источник постоянного напряжения для балансировки микросхемы; 2, 5 - измерители постоянного напряжения; 3 - микросхема; 4 - усилитель, инвентирующий фазу;  $6 -$  источник питания

Yepr. 4

Yepr. 4a

Испытуемую микросхему балансируют, изменяют напряжение  $E_1$  источника 1 до тех пор, пока напряжение на измерителе 5 будет равно нулю или значению  $U_{\text{0max}}$ , указанному в стандартах или технических условиях на микросхемы конкретных типов, и измеряют значение  $E_1$  измерителем 2.

Э. д. с. смещения и напряжения смещения нуля определяют по формуле

$$
E_{\text{CM}}(U_{\text{CM}}) = E_1 \frac{R_2}{R_1 + R_2} + U_{\text{OBMX}} \frac{R_4}{R_4 + R_5}
$$

М е тод 1581. Измерение э. д. с смещения  $(E_{c\mu})$  и напряжения смещения нуля  $(U_{c\mu})$  для микросхем с двумя входами с автоматической балансировкой испытуемой микросхемы с помощью вспомогательного усилителя.

Измерение  $E_{\text{cav}}$ ,  $U_{\text{cav}}$  проводят согласно структурной схеме, приведенной на черт. 5.

Параметры вспомогательного дифференциального усилителя должны обеспечивать:

усиление при разомкнутой обратной связи более 60 дБ;

размах выходного напряжения, достаточный для обработки входного напряжения испытуемой микросхемы;

диапазон напряжений синфазного сигнала на входе не меньше диапазона выходного напряжения испытуемой микросхемы.

Значения сопротивлений резисторов, входящих в структурную схему, должны удовлетворять следующим требованиям:

$$
R_1 = R_2; R_3 = R_4; R_1 \ll R_3 \ll R_{\rm ax};
$$

$$
R_5=\frac{R_6\cdot R_7}{R_6+R_7}.
$$

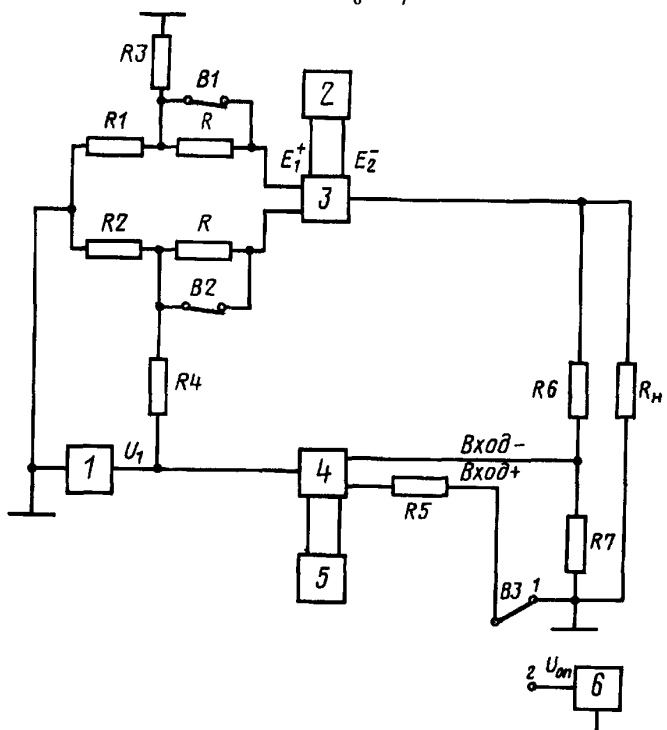

 $1 -$  измеритель постоянного напряжения; 2, 5 - источники питания; - микросхема; 4 - вспомогательный дифференциальный усилитель; 6 - источник постоянного напряжения

Значения сопротивлений резисторов R устанавливают в стандартах или технических условиях на микросхемы конкретных типов.

Переключатель ВЗ устанавливают в положение 1, когда выходное напряжение испытуемой микросхемы равно нулю, или в положение 2, когда выходное напряжение не равно нулю. Напряжение источника б должно соответствовать установленному в стандартах или технических условиях на микросхемы конкретных типов. Для измерения  $E_{\alpha}$  переключатели B1 и B2 замыкают, а для измерения  $U_{\alpha}$  размыкают.

Устанавливают напряжение источника 6 и положение переключателя ВЗ в соответствии со стандартами или техническими условиями на микросхемы конкретных типов и измеряют напряжение  $U_i$ измерителем 1. Э. д. с. смещения и напряжение смещения нуля определяют по формуле:

$$
E_{\text{CM}}(U_{\text{CM}}) = U_1 \frac{R_2}{R_2 + R_4} \ .
$$

Метод 1590. Измерение синфазного входного напряжения ( $U_{\text{coh}}$ <sub>вх</sub>). Измерение  $U_{\text{ch}}$  и проводят согласно структурной схеме, приведенной на черт. 6.

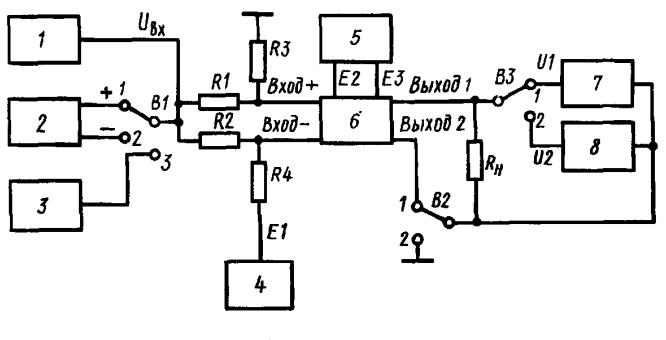

 $1 -$  измеритель напряжения;  $2 -$  источник питания;  $3 -$  генератор сигналов; 4 - источник питания; 5 - источник питания; 6 - микросхема; 7 - измеритель постоянного напряжения;  $8 -$  измеритель переменного напряжения

Черт. 6

Основные элементы, входящие в структурную схему, должны удовлетворять следующим требованиям

$$
R_1 = R_2 \le 0.01 R_{\text{av}}; R_2 = R_4 \gg R_2.
$$

На микросхему подают  $U_{\text{coh},xx}$  с параметрами, указанными в стандартах или технических условиях на микросхемы конкретных типов, и измеряют его напряжение измерителем напряжения.

Методы 1570-1590. (Измененная редакция, Изм. № 2).

Метод 1600. Измерение максимального синфазного входного напряжения ( $U_{\text{coh. ex. max}}$ ) для микросхем с двумя входами.

Для измерения максимального синфазного входного напряжения  $U_{\mathrm{cp.{ex.max}}}$  измеряют коэффициент ослабления синфазных входных напряжений  $K_{\text{oc.cp}}$  (методы 6550 и 6551). Измеряя  $K_{\text{oc.cp}}$ , плавно увеличивают напряжение входного синфазного сигнала до значения, при котором  $K_{\text{oc.cp}}$  уменьшится на 6 дБ, при этом регистрируют постоянное напряжение входного синфазного сигнала или амплитуду синусоидального входного синфазного сигнала (при измерении на переменном токе), которые равны  $U_{\text{c}\phi.$  BX. max

Метод 1610. Измерение выходного напряжения  $(U_{\text{max}})$ .

Для измерения  $U_{\text{\tiny BEX}}$  на выводах микросхемы устанавливают режим, указанный в стандартах или технических условиях на микросхемы конкретных типов.

Измерение  $U_{\text{max}}$  проводят измерителем напряжения, подключаемым к выходу микросхемы.

Метод 1620. Измерение максимального выходного напряжения  $(U_{\text{max}}_{\text{max}})$  для микросхем с одним входом.

Измерение  $U_{\text{max,max}}$  проводят согласно структурной схеме, приведенной на черт. 1. На микросхему подают входное напряжение с параметрами, указанными в стандартах или технических условиях на микросхемы конкретных типов. Увеличивают напряжение входного сигнала до такого значения, при котором параметры микросхемы примут значения, указанные в стандартах или технических условиях на микросхемы конкретных типов, при этом измеряют измерителем напряжения на выходе микросхемы  $U_{\text{Bux,max}}$ .

Метод 1621. Измерение максимального выходного напряжения ( *Ubux* max) для микросхем с двумя входами на переменном токе.

Измерение  $U_{\text{max,max}}$  проводят согласно структурной схеме, приведенной на черт. 2. Требования к элементам схемы аналогичны изложенным в методе 1511.

Сигнал генератора *1* на заданной частоте устанавливают на уровне, обеспечивающем значение напряжения на входе (выходе) испытуемой микросхемы, указанное в стандартах или технических условиях на микросхемы конкретных типов. Измеряют максимальное выходное напряжение  $U_{\text{max,max}}$ измерителем 5.

М е т о д ы 1 6 1 0—1 6 2 1. **(Измененная редакция, Изм.** № **2).**

Метод 1622. Измерение максимального выходного напряжения ( $U_{\text{air}}$ <sub>mav</sub>) для микросхем с двумя входами на постоянном токе.

Измерение  $U_{\text{max,max}}$  на постоянном токе проводят согласно структурной схеме, приведенной на черт. 2а.

На источнике 1 устанавливают напряжение  $U_{\text{av}}$ , указанное в стандартах или технических условиях на микросхемы конкретных типов. Значение  $U_{\text{max}}$  тах измеряют измерителем 5.

# **(Введен дополнительно, Изм. № 2).**

Метод 1630. Измерение минимального выходного напряжения (U<sub>stymin</sub>) для микросхем с одним входом.

Измерение  $U_{\text{max,min}}$  проводят согласно структурной схеме, приведенной на черт. 1. На микросхему подают входное напряжение с параметрами, указанными в стандартах или технических условиях на микросхемы конкретных типов.

Уменьшают напряжение входного сигнала до такого значения, при котором параметры микросхемы примут значения, указанные в стандартах или технических условиях на микросхемы конкретных типов, при этом измерителем напряжения на выходе микросхемы измеряют  $U_{\text{max,min}}$ .

Метод 1631. Измерение минимального выходного напряжения  $(U_{\text{max min}})$  для микросхем с двумя входами.

Измерение  $U_{\text{max,min}}$  проводят согласно структурной схеме, приведенной на черт. 2. Основные элементы, входящие в структурную схему, должны удовлетворять требованиям, указанным в методе 1511.

Микросхему балансируют (при необходимости) с точностью, указанной в стандартах или технических условиях на микросхемы конкретных типов. На микросхему подают входное напряжение с параметрами, указанными в стандартах или технических условиях на микросхемы конкретных типов. Уменьшают напряжение входного сигнала до такого значения, при котором параметры микросхемы примут значения, указанные в стандартах или технических условиях на микросхемы конкретных типов; при этом измерителем напряжения на выходе микросхемы измеряют  $U_{\text{\tiny{BEX}}\text{\tiny{max}}\text{\tiny{min}}}.$ 

Метод 1640. Измерение выходного напряжения баланса ( $U_{\text{max 6a}}$ ) для микросхем с двумя входами.

Измерение *1/вых* бал проводят согласно структурной схеме, приведенной на черт. 6а.

Основные элементы, входящие в структурную схему, должны удовлетворять требованиям, указанным в методе 1580.

Микросхему балансируют (метод 1580) с точностью, указанной в стандартах или технических условиях на микросхемы конкретных типов.

Затем переключатель *В1* переводят в положение *2* и измерителем постоянного напряжения измеряют *Пвых* бал между одним из выходов микросхемы и общим выводом микросхемы.

Метод 1641. Измерение выходного напряжения баланса ( $U_{\text{max, 5a}}$ ) для микросхем с двумя входами с автоматической балансировкой испытываемой микросхемы с помощью вспомогательного усилителя.

Измерение  $U_{\text{max}}$  проводят согласно структурной схеме, приведенной на черт. 66.

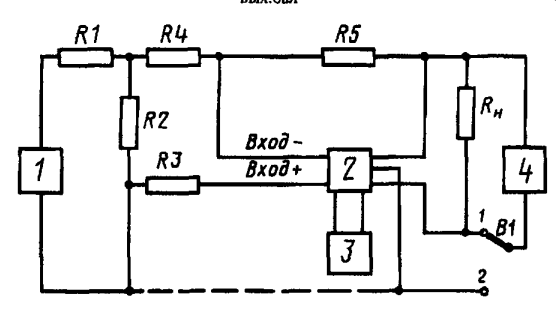

1 - источник постоянного напряжения для балансировки микросхемы; 2 - микросхема; 3 - источник питания; 4 - измеритель постоянного напряжения

Черт. ба

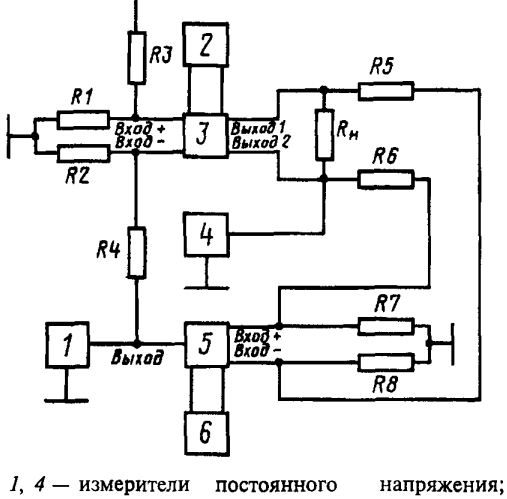

 $2, 6 -$ источники питания;  $3 -$  микросхема; 5 - вспомогательный усилитель

Черт. 6б

Основные элементы, входящие в структурную схему, должны удовлетворять следующим требованиям:

$$
R_1 = R_2 \le 0,01 R_{\text{ax}}; R_3 = R_4 \gg R_2
$$
  

$$
R_5 = R_6; R_7 = R_8.
$$

Если напряжения на входах вспомогательного усилителя не превышают допустимых значений, то резисторы R7 и R8 исключают.

Параметры вспомогательного усилителя должны удовлетворять требованиям, указанным в методе 1581.

Измерителем 4 измеряют постоянное напряжение  $U_{\text{max fan}}$  между одним из выходов микросхемы и общим выводом микросхемы.

Метод 1650. Измерение приведенного ко входу напряжения шумов ( $U_{\text{max}}$ ) для микросхем с одним входом.

Измерение  $U_{\text{max}}$  проводят согласно структурной схеме, приведенной на черт. 7.

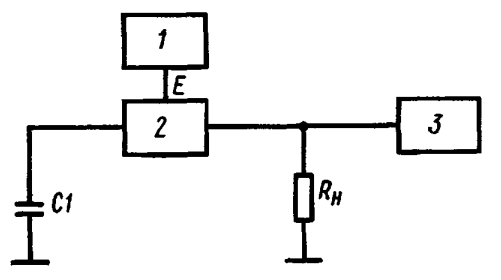

Основные элементы, входящие в структурную схему, должны удовлетворять следующим требованиям

$$
X_{\rm C_1} \leq 0.1 R_{\rm ax}.
$$

Для измерения  $U_{\scriptscriptstyle\rm m, ex}$ измеряют эффективное значение напряжения шумов  $U_{m}$  на выходе микросхемы и коэффициент усиления напряжения K<sub>VU</sub> методом, выбранным для испытаний данной микросхемы (методы 6500-6504).

Приведенное ко входу напряжение шумов определяют по формуле

$$
U_{\text{III.BX}} = \frac{U_{\text{III}}}{K_{\text{VII}}}.
$$

 $1 -$ источник питания; 2 - микросхема; 3 - измеритель переменного напряжения

 $Y_{\text{eDT}}$ . 7

Метод 1651. Измерение приведенного ко входу напряжения шумов ( $U_{m}$ ) для микросхем с двумя входами.

Измерение  $U_{\text{max}}$  проводят согласно структурной схеме, приведенной на черт. 7а.

Основные элементы, входящие в структурную схему, должны удовлетворять следующим требованиям:

$$
R_1 = R_2 \le 0.01 R_{\text{ax}}; R_3 = R_4 \gg R_1
$$
  

$$
C_1 = C_1; X_2 \le 0.01 R
$$

Для микросхем с двумя выходами положение переключателей при измерении  $U_{\text{u\_ex}}$  показано на черт. 7а, а для микросхем с одним выходом переключатель ВЗ переводят в положение 2.

Переменное напряжение на выходе генератора устанавливают равным нулю. Входы микросхемы через конденсаторы  $CI$ и С2 закорачивают на общий вывод, для чего замыкают переключатели  $BI$ и **B2.** 

Микросхему балансируют с точностью, указанной в стандартах или технических условиях на микросхемы конкретных типов, затем к выходу микросхемы подключают измеритель переменного напряжения (переключатель  $B4$  устанавливают в положение 2).

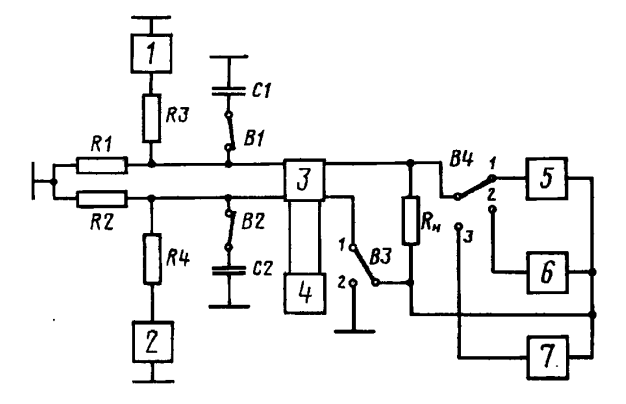

 $1$  - генератор сигналов;  $2$  - источник постоянного напряжения для балансировки микросхемы; 3 - микросхема; 4 - источник питания; 5 - измеритель постоянного напряжения;  $6 -$  измеритель переменного напряжения; 7 - измеритель нелинейных искажений.

Черт. 7a

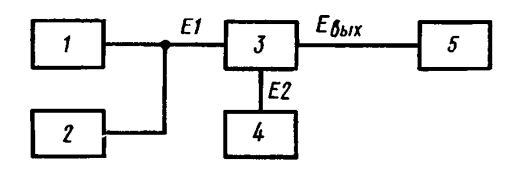

 $1 -$  источник управляющего напряжения;  $2 - u$ змеритель постоянного напряжения;  $3 -$  микросхема; 4 - источник питания; 5 - измеритель постоянного напряжения

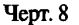

Измеряют эффективное значение напряжения шумов  $U_{\rm m}$  непосредственно на выходе микросхемы и коэффициент усиления напряжения  $K_{yU}$ (методы 6500—6504).<br>Приведенное ко входу напряжение шумов  $U_{u,xx}$  определяют по формуле

$$
U_{\text{III.BX}} = \frac{U_{\text{III}}}{K_{\text{V}}U}
$$

Метод 1660. Измерение остаточного напряжения  $(U_{\text{cor}})$ .

Измерение  $U_{\text{per}}$ проводят согласно структурной схеме, приведенной на черт. 8.

На вход микросхемы подают управляющее напряжение  $E_i$ , соответствующее открытому состоянию микросхемы, с параметрами, указанными в стандартах или технических условиях на микросхемы конкретных типов.

Остаточное напряжение измеряют измерителем напряжения на выходе микросхемы.

Метод 1670. Измерение напряжения срабатывания  $(U_{\text{c},6})$ .

Измерение  $U_{\text{cos}}$  проводят согласно структурной схеме, приведенной на черт. 8.

Увеличивают управляющее напряжение  $E_{1}$ , начиная от  $E_{1}^{'} < U_{cp6}$ , указанного в стандартах или

# С. 10 ГОСТ 19799-74

технических условиях на микросхемы конкретных типов, до значения, при котором происходит включение микросхемы, т. е. скачкообразное изменение выходного напряжения, при этом регистрируют

значение  $E_1^{"}$ , которое равно  $U_{\text{co6}}$ 

Метод 1680. Измерение напряжения отпускания  $(U_{\text{max}})$ .

Измерение  $U_{\text{corr}}$  проводят согласно структурной схеме, приведенной на черт. 8.

Уменьшают управляющее напряжение  $E_i$ , начиная от  $E_i > U_{\text{cn6}}$ , указанного в стандартах или

технических условиях на микросхемы конкретных типов, до значения  $E_1^{''}$ , при котором происходит включение микросхемы, то есть скачкообразное изменение выходного напряжения, при этом регист**рируют** значение  $E_1$ , которое равно  $U_{\text{cm}}$ .

Метод 1690. Измерение максимальной амплитуды импульсов входного (выходного) напряжения  $(U_{\text{ax.A.max.}} U_{\text{bax.A.max.}})$ .

Измерение  $U_{\text{axA,max}}$  ( $U_{\text{bxA,max}}$ ) проводят согласно структурной схеме, приведенной на черт. 9.

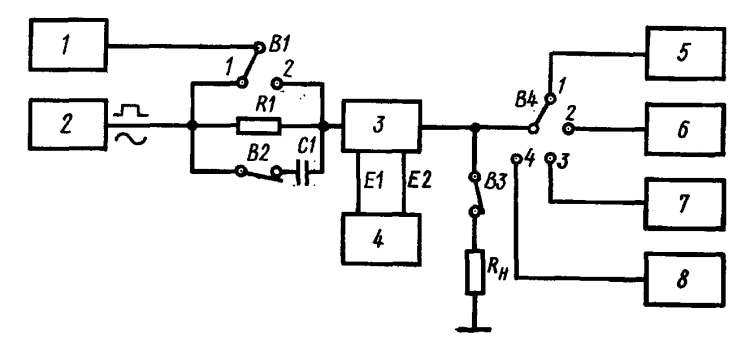

 $1 -$  измеритель переменного напряжения; 2 - генератор сигналов; 3 - микросхема; 4 - источник питания; 5 - измеритель временных интервалов; (осциллограф); 6 - измеритель переменного напряжения; 7 - измеритель частоты; 8 - измеритель нелинейных искажений

#### Yepr. 9

Основные элементы, входящие в структурную схему, должны удовлетворять следующим требованиям

$$
R_{\rm l} = R_{\rm BX}
$$
;  $X_{C_{\rm l}} \leq 0.01 R_{\rm l}$ 

Плавно увеличивают амплитуду входных импульсов до такого значения, при котором искажения формы импульсов выходного напряжения станут равными значениям, указанным в стандартах или технических условиях на микросхемы конкретных типов.

Измерителем напряжения измеряют максимальную амплитуду импульсов входного (выходного) напряжения.

Метод 1700. Измерение диапазона изменения выходного напряжения ограничения  $\Delta U_{\text{em}}$ .

Измерение  $\Delta U_{on}$  проводят согласно структурной схеме, выбранной для определения коэффициента усиления напряжения  $K_{v}$  данной микросхемы (методы 6500-6504).

При двух значениях входного напряжения  $U_{\text{ax}} = U_{\text{on}}$  и  $U_{\text{ax}} = 1.5$   $U_{\text{on}}$  измеряют выходные

напряжения  $U_{\text{max}}$  и  $U_{\text{max}}$ .

Диапазон изменения выходного напряжения ограничения определяют по формуле

$$
\Delta U_{\text{orp}} = U_{\text{BMX}}^{''} - U_{\text{BMX}}^{'}
$$

Методы 1610-1700. (Измененная редакция, Изм. № 2). Методы 1710, 1711. (Исключены, Изм. № 5).

Метод 1720. Измерение диапазона выходного постоянного напряжения ( $U_{\text{max,nor}}$ ).

Измерение  $U_{\text{bax,nocr}}$  проводят согласно структурной схеме, приведенной на черт. 7а. Основные элементы, входящие в структурную схему, должны удовлетворять требованиям, указанным в методе 1651.

Для микросхем с двумя выходами положение переключателя ВЗ при измерении  $U_{\text{max, nor}}$  показано на черт. 7а, а для микросхем с одним выходом переключатель ВЗ переводят в положение 2.

На вход микросхемы подают два значения напряжения, указанные в стандартах или технических условиях на микросхемы конкретных типов и обеспечивающие получение двух граничных значений диапазона выходного напряжения микросхемы. Измеряют указанные выходные напряжения. Лиапазон выходного напряжения определяют как алгебраическую разность измеренных выходных напряжений.

(Измененная редакция, Изм. № 2).

# 3. МЕТОДЫ ИЗМЕРЕНИЯ ЭЛЕКТРИЧЕСКИХ ПАРАМЕТРОВ, ИМЕЮЩИХ РАЗМЕРНОСТЬ **ТОКА** (класс 2000)

Метод 2500. Измерение входных токов  $(I_{_{\text{BX}_1}}, I_{_{\text{BX}_2}})$ , среднего входного тока  $(I_{_{\text{BX CP}}})$  и разности входных токов  $(\Delta I_{\rm sv})$ .

Для микросхем с двумя входами измерение  $I_{\text{ex}_1}$ ,  $I_{\text{ex}_2}$ ,  $I_{\text{ex}_3}$ ,  $I_{\text{ex}}$  проводят согласно структурной схеме, приведенной на черт. 11а, а измерение  $I_{\text{ex}_1}$  для микросхем с одним входом — по структурно схеме, приведенной на черт. 116.

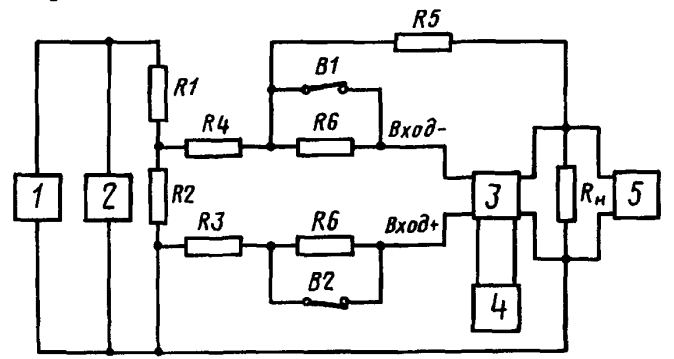

 $1 -$  источник постоянного напряжения для балансировки микросхемы; 2, 5 - измерители постоянного напряжения;  $3$  - микросхема; 4 - источник питания

Yepr. 11a

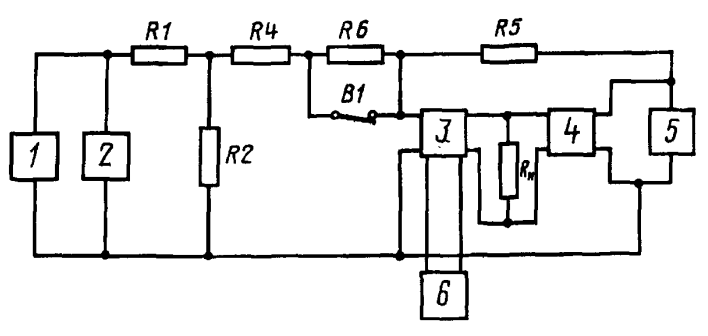

1-источник постоянного напряжения для балансировки микросхемы; 2, 5 - измерители постоянного напряжения; 3 - микросхема; 4 - усилитель, инвентирующий фазу; 6 - источник питания

Черт. 116

Сопротивление R резистора (см. черт. 11а и 11б) должно удовлетворять следующему требованию:  $0,5R_1 < R_6 < R_7$ .

Остальные элементы, входящие в структурные схемы, должны удовлетворять требованиям, указанным в методе 1580.

При измерении  $\Delta I$  испытуемую микросхему балансируют при замкнутых переключателях В1 и В2, изменяют напряжение источника 1 до тех пор, пока напряжение на измерителе 5 не будет равно нулю или напряжению  $U_{0\text{max}}$ , указанному в стандартах или технических условиях на микросхемы конкретных типов. Измеряют напряжение  $E_1^{'}$  измерителем 2. Повторно балансируют микросхему при разомкнутых переключателях B1 и B2 и измеряют измерителем 2 напряжение  $E_1^{''}$ .

При измерении  $I_{\text{ax}_1}$ ,  $I_{\text{ax}_2}$ ,  $I_{\text{ax}_3}$  испытуемую микросхему балансируют при разомкнутом переключателе B1 и замкнутом B2 и измеряют напряжение  $E_1^{'''}$  измерителем 2. Повторно микросхему

балансируют при замкнутом переключателе B1 и разомкнутом B2 и измеряют напряжение  $E_1^{''''}$ .

Разность входных токов  $\Delta I_{\text{av}}$  микросхемы определяют по формуле

$$
\Delta I_{\text{ex}} = \frac{K_1 \cdot K_2}{R_6} (E_1 - E_1^{''}) ,
$$

где

$$
K_1 = \frac{R_2}{R_1 + R_2}
$$
;  $K_2 = \frac{R_5}{R_4 + R_5}$ 

Входной ток  $I_{\text{ax}}$ , по первому входу микросхемы определяют по формуле

$$
I_{\text{ax}_1} = -\frac{K_1 \cdot K_2}{R_6} (E_1^{'} - E_1^{'''})
$$

Входной ток  $I_{\text{ex}_2}$  по второму входу микросхемы определяют по формуле

$$
I_{\text{RX2}} = \frac{K_1 \cdot K_2}{R_6} (E_1 - E_1^{''''})
$$

Средний входной ток  $I_{\text{exc}}$  микросхемы определяют по формуле

$$
I_{\text{BX},\text{cp}} = \frac{K_1 \cdot K_2}{2R_6} (E_1^{m} - E_1^{m}) = \frac{I_{\text{BX}_1} + I_{\text{BX}_2}}{2}.
$$

Входной ток  $I_{\text{ax}}$  для микросхемы с одним входом определяют по формуле для  $I_{\text{ax}_1}$ .

М е тод 2 5 0 1. Измерение входных токов  $(I_{\text{ax}_1}, I_{\text{ax}_2})$ , среднего входного тока  $(I_{\text{ax},\text{cp}})$  и разности входных токов ( $\Delta I_{\rm w}$ ) с автоматической балансировкой с помощью вспомогательного усилителя.

Измерение  $I_{\text{ex}_1}$ ,  $I_{\text{ex}_2}$ ,  $I_{\text{ex}_3}$ ,  $\Delta I_{\text{ex}}$  проводят согласно структурной схеме, приведенной на черт. 5.

Сопротивление резисторов R должно быть меньше значения входного сопротивления испытуемой микросхемы и в 100 раз больше значения сопротивления R<sub>1</sub> резистора. Требования к источнику напряжения устанавливают в стандартах или технических условиях на микросхемы конкретных типов. Остальные требования к элементам структурной схемы должны соответствовать требованиям, указанным в методе 1581.

При измерении  $\Delta I_{xx}$  размыкают переключатели B1 и B2 и измеряют значение  $U_1^{'}$  измерителем 1

(см. черт. 5). При измерении  $I_{\text{ax}_1}$ ,  $I_{\text{ax}_2}$ ,  $I_{\text{ax}_3}$  размыкают переключатель B1, замыкают переключатель B2 и измеряют значение  $U_1^{''}$  измерителем 1. Потом замыкают переключатель B1, размыкают переключатель  $B2$  и измеряют значение  $U_1^{''''}$  измерителем 1.

Разность входных токов  $\Delta I_{\infty}$  определяют по формуле

$$
\Delta I_{\text{Bx}} = K \frac{U_1}{R}, \quad \text{rge} \quad K = \frac{R_2}{R_2 + R_4}.
$$

Входной ток  $I_{\text{av}}$  по первому входу микросхемы определяют по формуле

$$
I_{\text{bx}_1} = -K \frac{U_1^{"}}{R}.
$$

Входной ток  $I_{\text{ax}}$ , по второму входу микросхемы определяют по формуле

$$
I_{\text{BX}_2} = K \frac{U_1^{\prime\prime\prime}}{R}.
$$

Средний входной ток  $I_{\text{acc}}$  микросхемы определяют по формуле

$$
I_{\text{BX-CP}} = K \frac{U_1^{''} - U_1^{''}}{2R} = \frac{I_{\text{BX}_1} + I_{\text{BX}_2}}{2}
$$

Методы 2500, 2501. (Измененная редакция, Изм. № 2).

Методы 2502, 2510-2512. (Исключены, Изм. № 2).

Метод 2520. Измерение выходного тока  $(I_{\text{max}})$ .

Для измерения  $I_{\text{max}}$  измеряют выходное напряжение  $U_{\text{max}}$  (метод 1610). Выходной ток определяют по формуле

$$
I_{\text{BbIX}} = \frac{U_{\text{BbIX}}}{R_{\text{H}}}
$$

М е тод 2530. Измерение максимального выходного тока ( $I_{\text{max max}}$ ) для микросхем с одним входом.

Измерение  $I_{\text{max,max}}$  проводят согласно структурной схеме, приведенной на черт. 1.

Для определения  $I_{\text{max,max}}$  положение переключателей показано на черт. 1.

Изменяя напряжение входного синусоидального сигнала при номинальном значении сопротивления нагрузки, указанном в стандартах или технических условиях на микросхемы конкретных типов, устанавливают на выходе напряжение  $U_{\text{max}}$  которое измеряют по методу 1620.

После этого заменяют сопротивление нагрузки резистором  $R_{\rm H}^{'}$ , указываемом в стандартах или

технических условиях на микросхемы конкретных типов, и измеряют значение  $U_{\text{av}}$ .

Максимальный выходной ток определяют по формуле

$$
I_{\text{BLX, max}} = \frac{U_{\text{BLX}}}{R_{\text{u}}}
$$

М е тод 2531. Измерение максимального выходного тока ( $I_{\text{max,max}}$ ) для микросхем с двумя входами.

Для определения  $I_{\text{max max}}$  при номинальном значении сопротивления нагрузки на выходе микросхемы устанавливают максимальное выходное напряжение  $U_{\text{max}}$  измеренное по методу 1621.

Заменяют сопротивление нагрузки резистором  $R_{\rm H}^{'}$ , указанным в стандартах или технических условиях на микросхемы конкретных типов, и измеряют выходное напряжение  $U_{\text{sur}}$ . Максимальный выходной ток определяют по формуле

$$
I_{\text{BLX},\text{max}} = \frac{U_{\text{BLX}}^{'}}{R_{\text{H}}}
$$

Метод 2540. Измерение минимального выходного тока  $(I_{\text{max,min}})$ .

Для определения  $I_{\text{max,min}}$  измеряют минимальное выходное напряжение  $U_{\text{max,min}}$  (метод 1630 или  $1631$ ).

Минимальный выходной ток определяют по формуле

$$
I_{\text{BUX}} = \frac{U_{\text{BBX}}}{R_{\text{H}}}
$$

Метод 2550. Измерение тока утечки на входе (выходе) ( $I_{\text{ymax}}$  и  $I_{\text{ymax}}$ ).

Измерение  $I_{\text{vrt}}$  и  $I_{\text{vrt}}$  проводят согласно структурной схеме, приведенной на черт. 9.

Основные элементы, входящие в структурную схему, должны удовлетворять требованиям, указанным в методе 1690.

На микросхему полают входное напряжение с параметрами, указанными в стандартах или технических условиях на микросхемы конкретных типов.

Размыкают переключатель В2, закрывают входную (выходную) цепь микросхемы и измеряют падение напряжения  $\Delta U$  на резисторе  $R_1$  (выходное напряжение микросхемы  $U_{\text{max}}'$ ). Ток утечки на выходе (входе) определяют по формулам

$$
I_{\text{yr.BX}} = \frac{\Delta U}{R_1};
$$

$$
I_{\text{yr.bbX}} = \frac{U_{\text{bbX}}^{'}}{R_{\text{H}}}.
$$

Методы 2530-2550. (Измененная редакция, Изм. № 2).

Метод 2560. Измерение входного (выходного тока) покоя ( $I_{\text{ax,0}}$  и  $I_{\text{bax,0}}$ ).

Измерения I<sub>вх.0</sub> и I<sub>вых.0</sub> проводят согласно структурной схеме, приведенной на черт. 9.

Основные элементы, входящие в структурную схему, должны удовлетворять требованиям, указанным в методе 1690.

Размыкают переключатель B2 и при  $U_{\rm w} = 0$  измеряют падение напряжения  $\Delta U$  на резисторе R

(выходное напряжение микросхемы  $U_{\text{max}}'$ ).

Входной (выходной) ток покоя определяют по формулам

$$
I_{\text{BX},0} = \frac{\Delta U}{R_1};
$$

$$
I_{\text{BMX.0}} = \frac{U_{\text{BMX}}^{'}}{R_{\text{H}}}
$$

Метод 2570. Измерение тока потребления  $(I_{\text{nom}})$ .

Измерение I<sub>nom</sub> проводят согласно структурной схеме, приведенной на черт. 12.

Измерители постоянного тока должны являться короткозамкнутыми цепями. При применении генератора напряжения его параметры должны соответствовать указанным в стандартах или технических условиях на микросхемы конкретных типов.

Для измерения  $I_{\text{nom}}$  в точках *A*, *Б*, *B*, ..., *N* должен быть обеспечен режим питания микросхемы, указанный в стандартах или технических условиях на микросхемы конкретных типов. Точки потребления  $I_{\text{nom}_1}$ ,  $I_{\text{nom}_2}$ ...,  $I_{\text{nom}_n}$  измеряют измерителями токов.

Методы 2571-2590. (Исключены, Изм. № 2). Методы 2600-2610. (Исключены, Изм. № 5).

Метод 2620. Измерение тока срабатывания  $(I_{\text{cyc}})$ .

Измерение I<sub>cn6</sub> проводят согласно структурной схеме, приведенной на черт. 8.

Увеличивают управляющее напряжение  $E_1$ , начиная от  $E_1 < U_{\text{cm6}}$ , указанного в стандартах или технических условиях на микросхемы конкретных типов, до значения  $E_1$ , при котором происходит включение микросхемы, то есть скачкообразное изменение выходного напряжения. При этом измеряют значение тока, потребляемого от источника  $E_1$ . Значение этого тока в момент срабатывания микросхемы равно  $I_{\text{cos}}$ 

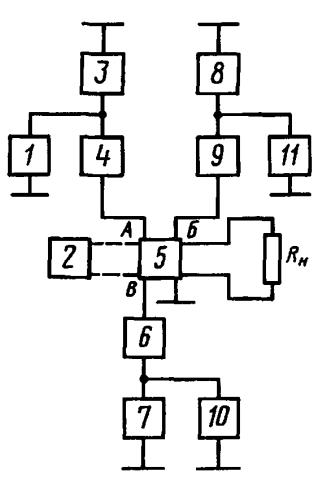

1, 10, 11 - измерители постоянного напряжения; 3, 7,  $8 - \text{nc}$ точники питания; 4, 6, 9 - измерители постоянного тока; 2 генератор напряжения; 5 - мик-**DOCXEMA** 

Черт. 12

# (Измененная редакция, Изм. № 2).

Методы 2630, 2631. (Исключены, Изм. № 2).

# 4. МЕТОДЫ ИЗМЕРЕНИЯ ЭЛЕКТРИЧЕСКИХ ПАРАМЕТРОВ, ИМЕЮЩИХ РАЗМЕРНОСТЬ МОЩНОСТИ (класс 3000)

Метод 3500. Измерение потребляемой мощности (P<sub>nox</sub>). Для измерения  $P_{\text{nor}}$  измеряют токи, потребляемые микросхемой (метод 2570). Потребляемую мощность определяют по формуле

$$
P_{\text{nor}} = I_1 E_1 + I_2 E_2 + \dots I_n E_n,
$$

где  $I_1, I_2, \ldots I_n$  — токи, протекающие через выводы питания микросхем;

 $E_1, E_2, \ldots E_n$  — напряжения питания на выводах микросхемы.

# (Измененная редакция, Изм. № 2).

Метод 3510. Измерение максимальной потребляемой мощности ( $P_{\text{max}}$  may).

Максимальную потребляемую мощность измеряют при работе микросхемы в предельном режиме по потреблению (метод 3500).

Метод 3520. Измерение рассеиваемой мощности ( $P_{\text{pac}}$ ).

Для измерения  $P_{\text{pac}}$  определяют потребляемую мощность  $P_{\text{nor}}$  (метод 3500) и выходную мощность  $P_{\text{max}}$  (метод 3530). Рассеиваемую мощность определяют по формуле

$$
P_{\text{pac}} = P_{\text{nor}} - P_{\text{bbo}}
$$

Метод 3530. Измерение выходной мощности  $(P_{\text{max}})$  и максимальной выходной мощности  $(P_{\text{BMX, max}})$ .

 $5 - 1361$ 

Структурная схема для измерения *Рвъа, Рвахтах* приведена на черт. 13.

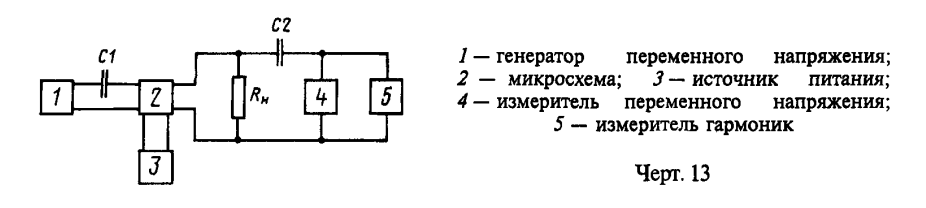

Измерение проводят в диапазоне низких частот. Значение частоты указывают в стандартах или технических условиях на микросхемы конкретных типов. Конденсаторы *С1* и *С2* должны быть короткозамкнутой цепью на заданной частоте /

Предельное отклонение сопротивления нагрузки от заданного в стандартах или технических условиях на микросхемы конкретных типов должно быть в пределах ±1 %. Измеритель *5* должен обеспечивать измерение коэффициента гармоник в диапазоне от 1 до 5 гармоники, при этом погрешность измерителя должна быть в пределах  $\pm 10$  %.

Для проведения измерения выходное напряжение генератора *1* повышают до получения значения  $U_{\text{max}}$ , указанного в стандартах или технических условиях на микросхемы конкретных типов, или такого выходного напряжения  $U_{\text{max,max}}$ , при котором получают коэффициент гармоник  $K_{\text{max}}$ , указанный в стандартах или технических условиях на микросхемы конкретных типов.

Выходную мощность и максимальную выходную мощность определяют по формулам:

$$
P_{\text{BLX}} = \frac{U_{\text{BLX}}^2}{R_{\text{H}}}, \qquad P_{\text{BLX}.\max} = \frac{U_{\text{BLX}.\max}^2}{R_{\text{H}}}.
$$

**(Измененная редакция, Изм. № 2).** Метод **3 5 4 0. (Исключен, Изм. № 2).**

# **5. МЕТОДЫ ИЗМЕРЕНИЯ ЭЛЕКТРИЧЕСКИХ ПАРАМЕТРОВ, ИМЕЮЩИХ РАЗМЕРНОСТЬ ЧАСТОТЫ (класс 4000)**

Метод 4500. Измерение полосы пропускания (Дf), верхней *(f<sub>u</sub>)и нижней (f<sub>u</sub>)* граничных частот.

Измерения Д/ проводят согласно структурной схеме, выбранной для измерения коэффициента усиления  $K_{\text{out}}$  данной микросхемы (методы 6500-6504). На вход микросхемы подают синусоидальный сигнал, напряжение и частоту которого указывают в стандартах или технических условиях на микро-

схемы конкретных типов, при этом измеряют переменное напряжение на выходе микросхемы *и аых ■*

Плавно увеличивают частоту входного сигнала, поддерживая его напряжение постоянным до тех

пор, пока напряжение на выходе микросхемы уменьшится до значения  $U^{''}_{\text{max}} = 0.707 U^{'}_{\text{max}}$ , при этом регистрируют частоту входного сигнала (верхнюю граничную частоту f). При необходимости микросхему балансируют с точностью, указанной в стандартах или технических условиях на микросхемы конкретных типов. Затем плавно уменьшают частоту входного сигнала, поддерживая его напряжение постоянным до тех пор, пока напряжение на выходе микросхемы уменьшится до значения

 $U''_{\text{BMX}} = 0.707 U'_{\text{BMX}}$ . При этом регистрируют частоту входного сигнала (нижнюю граничную частоту $f_{\text{H}}$ ). Полосу пропускания микросхемы определяют по формуле

$$
\frac{1}{2}
$$

$$
\Delta f = f_{\rm B} - f_{\rm H}.
$$

**(Измененная редакция, Изм. № 2).**

Метод 4510. Измерение центральной частоты  $(f_n)$ .

Измеряют верхнюю  $f_{\rm a}$  и нижнюю  $f_{\rm a}$  граничные частоты микросхемы (метод 4500). Центральную частоту полосы пропускания определяют по формуле

$$
f_{\rm H} = \frac{f_{\rm B} + f_{\rm H}}{2}
$$

Метод 4520. Измерение частоты единичного усиления  $(f_1)$ .

Измерение  $f_1$  микросхемы с одним выходом проводят согласно структурной схеме, приведенной на черт. 15.

Основные элементы, входящие в структурную схему, должны удовлетворять следующим требованиям

$$
X_{C_1} \leq R_2; R_{\text{max}} \leq R_2 \leq R_{\text{max}}; R_1 \approx R_2; R_{\text{max}} \ll R_2,
$$

где *Явыхг —* выходное сопротивление генератора.

Измерение $f_{\rm l}$  микросхем с двумя выходами проводят согласно структурной схеме, приведенной на черт. 16.

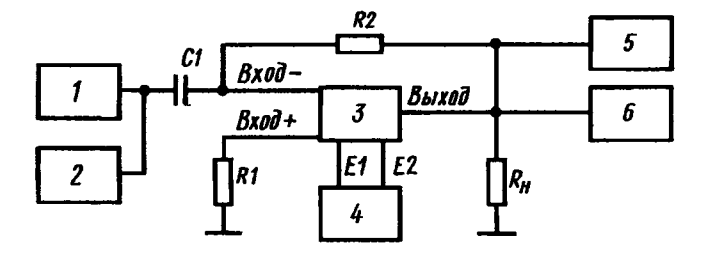

*1* — измеритель переменного напряжения; *2* — генератор сигналов; *3* — микросхема; *4* — источник питания; *5* — осциллограф; *6* — измеритель переменного напряжения

Черт. 15

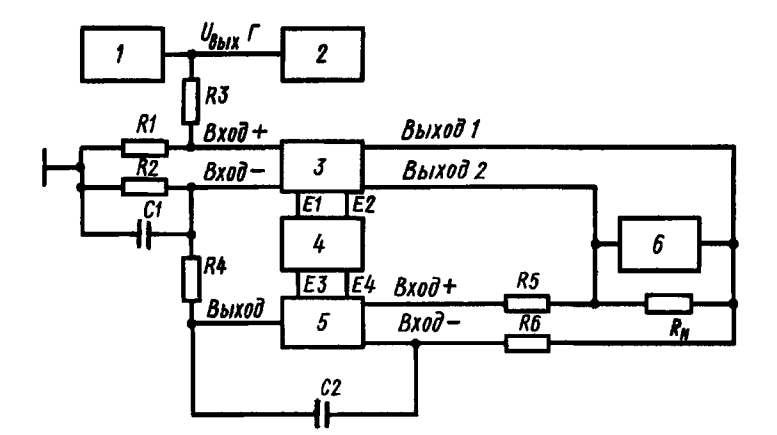

*1* — измеритель переменного напряжения; *2* — генератор сигналов; *3* — микросхема; *4* — источник питания; *5* — вспомогательный усилитель; *6* — измеритель переменного напряжения

Черт. 16

Основные элементы, входящие в структурную схему, должны удовлетворять следующим требованиям

$$
R_{1} = R_{2}; R_{3} = R_{4}; R_{5} = R_{6}; R_{1} \ll R_{3} \ll R_{\rm ax}; X_{C_{1}} \ll R_{2}; X_{C_{2}} \ll R_{6}.
$$

Параметры вспомогательного усилителя определяют в зависимости от параметров испытуемой микросхемы.

Плавно увеличивают частоту входного сигнала, поддерживая его напряжение постоянным до тех пор, пока значение выходного напряжения станет равным значению входного напряжения. При этом регистрируют частоту входного сигнала, равную частоте единичного усиления f..

Метод 4530. Измерение частоты резонанса (квазирезонанса)  $(f_0)$ .

Измерение  $f_0$  проводят согласно структурной схеме, выбранной для измерения коэффициента усиления  $K_{\text{out}}$  данной микросхемы (методы 6500—6504).

На вход микросхемы подают синусоидальный сигнал, частоту которого плавно изменяют, поддерживая напряжение постоянным.

Значение частоты, при котором выходное напряжение принимает максимальное (минимальное) значение, является частотой резонанса (квазирезонанса).

Метод 4540. Измерение нижней (верхней) частоты полосы задерживания  $(f_{\text{3n},\text{H}},f_{\text{3n},\text{B}})$ .

Измерение  $f_{\scriptscriptstyle\rm 31. H}$  и $f_{\scriptscriptstyle\rm 31. B}$  проводят согласно структурной схеме, приведенной на черт. 9

Основные элементы, входящие в структурную схему, должны удовлетворять требованиям, указанным в методе 1690.

На микросхему подают входное напряжение с параметрами, указанными в стандартах или технических условиях на микросхемы конкретных типов, при этом измеряют коэффициент передачи. Плавно уменьшают (увеличивают) частоту входного сигнала до тех пор, пока коэффициент передачи микросхемы уменьшится в заданное число раз, при этом регистрируют частоту входного сигнала, которая равна нижней (верхней) частоте полосы задерживания.

Методы 4530, 4540. **(Измененная редакция, Изм. № 2).**

Метод 4550. Измерение полосы задерживания  $(\Delta f_{nn})$ .

Для измерения  $\Delta f_{\text{3d}}$  измеряют  $f_{\text{3d},\text{h}}$  и  $f_{\text{3d},\text{h}}$  (метод 4540). Полосу задерживания определяют по формуле

$$
\Delta f_{\rm 3A} = f_{\rm 3A.A} - f_{\rm 3A.A}.
$$

Метод 4560. Измерение частоты среза  $(f_{\text{cns}})$ .

Для измерения частоты среза определяют амплитудно-частотную характеристику (метод 9510) и определяют частоты, на которых коэффициент усиления напряжения  $K_{\text{v1}} = 0$  дБ.

Метод 4570. Измерение частот генерирования (f) и следования импульсов (F).

Измерение  $f_r$  и  $F$  проводят согласно структурной схеме, приведенной на черт. 17.

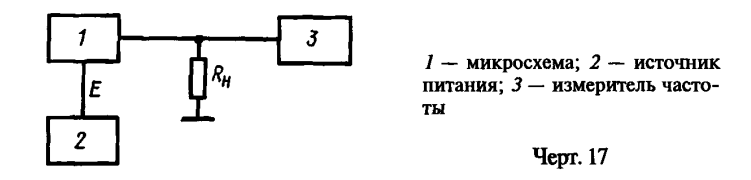

На микросхему подают электрический режим, указанный в НТД, и измерителем частоты регистрируют $f$  и  $F$ .

Метод 4580. Измерение максимальной частоты следования импульсов ( $F_{\text{max}}$ ).

Измерение *F* проводят согласно структурной схеме, приведенной на черт. 9.

Основные элементы, входящие в структурную схему, должны удовлетворять требованиям, указанным в методе 1690.

На вход микросхемы от генератора подают импульсы. Частоту следования импульсов плавно

увеличивают до тех пор, пока искажение формы импульса на выходе микросхемы станет равным значению, указанному в стандартах или технических условиях на микросхемы конкретных типов. При этом регистрируют  $F_{\text{max}}$ .

**(Измененная редакция, Изм. № 2).**

# **6. МЕТОДЫ ИЗМЕРЕНИЯ ЭЛЕКТРИЧЕСКИХ ПАРАМЕТРОВ, ИМЕЮЩИХ РАЗМЕРНОСТЬ ВРЕМЕНИ (класс 5000)**

Метод 5500. Измерение времени задержки  $(t_{\text{in}})$ .

Измерение  $t_{\text{an}}$  проводят согласно структурной схеме, приведенной на черт. 9.

Основные элементы, входящие в структурную схему, должны удовлетворять требованиям, указанным в методе 1690.

Для измерения  $t_{\text{an}}$  положение переключателей показано на черт. 9.

На вход микросхемы подают импульс прямоугольной формы с параметрами, указанными в стандартах или технических условиях на микросхемы конкретных типов, после этого измеряют *t* измерителем временных интервалов или определяют по изображениям входного и выходного импульсов на экране осциллографа как интервал времени, измеренный между моментами достижения фронтами входного и выходного импульсов уровней, указанных в стандартах или технических условиях на микросхемы конкретных типов.

Метод 5510. Измерение времени нарастания (t<sub>uan</sub>) выходного напряжения для микросхем с одним входом.

Измерение *t<sub>uan</sub>* проводят согласно структурной схеме, приведенной на черт. 1.

Для измерения  $t_{\text{max}}$  положение переключателей *B1*, *B2* показано на черт. 1, а переключатель *B3* переводят в положение 3.

На вход микросхемы подают импульс прямоугольной формы с параметрами, указанными в стандартах или технических условиях на микросхемы конкретных типов.

Измерители временных интервалов измеряют интервал времени, за который выходное напряжение микросхемы изменяется от момента первого достижения уровня 0,1 до момента первого достижения уровня 0,9 установившегося значения, который равен  $t_{\text{map}}$ .

Метод 5511. Измерение времени нарастания  $(t_{\text{map}})$ , времени запаздывания  $(t_{\text{gan}})$ , времени установления  $(t_{ver})$  и времени успокоения  $(t_{ver})$ .

Измерение  $t_{\rm{max}},\, t_{\rm{corr}},\, t_{\rm{ver}}$  проводят согласно структурной схеме, приведенной на черт. 17а.

Значения параметров выходного импульса генератора (амплитуда, частота, полярность, длитель-

ность, время нарастания и спада), сопротивления  $R_1$ ,  $R_2$ , сопротивление нагрузки *RH* (с учетом допускаемой емкости, шунтирующей нагрузку), приращение выходного напряжения от установившегося значения е должны соответствовать стандартам или техническим условиям на микросхемы конкретных типов.

Графическое определение  $t_{\text{map}}$ ,  $t_{\text{van}}$ ,  $t_{\text{yer}}$ ,  $t_{\text{yen}}$  и е приведено в приложении 5. Основные элементы, входящие в структурную схему, должны удовлетворять следующим требованиям:

$$
R_{\text{BbIX}} \ll R_1 \gg R_r; \ \ R_3 \cdot C_{\text{mx}} \gg t_{\text{map}};
$$

$$
R_2 = \frac{R_1 \cdot R_3}{R_1 + R_3}; \qquad C_1 \ge 100 \frac{T_r}{R_2},
$$

где  $C_{\text{\tiny av}}$  — емкость на входе испытуемой микросхемы;

*Тт —* период повторения импульсов генератора.

Параметры импульса генератора (длительность импульса  $\tau_u$ , время нарастания  $\tau_u$ , время спада  $\tau_c$ ) должны удовлет-

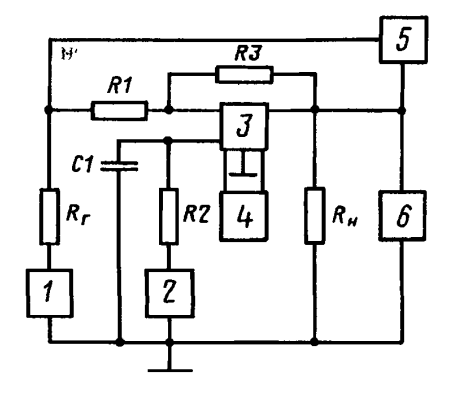

*1* — генератор импульсов; *2* — источник постоянного напряжения для балансировки микросхемы; *3* — микросхема; *4 —* источник питания; 5 — измеритель временных интервалов (осциллограф); *6* — измеритель постоянного напряжения

Черт. 17а

# С. 20 ГОСТ 19799-74

ворять условиям  $\tau_{\rm w} > t_{\rm ycn}$ ,  $\tau_{\rm w} \ll t_{\rm san}$ ,  $\tau_{\rm c} \ll t_{\rm san}$ . Измерение параметров может проводиться при  $K_{\rm yU} = 1$ , то есть  $R_1 = R_2$  или  $K_{\text{eff}} > 1$ , т. е.

$$
\frac{R_3}{R_1} = K_{\rm yU}.
$$

Перед измерением микросхему балансируют в соответствии с требованиями стандартов или технических условий на микросхемы конкретных типов. Если разбаланс испытуемой микросхемы не влияет на измеряемые параметры, то измерение проводят без предварительной балансировки. Затем устанавливают значение амплитуды импульса генератора, обеспечивающее работу испытуемой микросхемы в линейном режиме.

Время запаздывания  $t_{\text{gan}}$ , время нарастания  $t_{\text{han}}$ , время установления  $t_{\text{ver}}$  и время успокоения  $t_{\text{ver}}$ измеряют измерителем временных интервалов.

Методы 5500-5511. (Измененная редакция, Изм. № 2).

Методы 5520-5530. (Исключены, Изм. № 2).

Метод 5540. Измерение времени готовности  $(t_n)$ .

Регистрируют момент времени  $t_1$ , соответствующий включению микросхемы и началу периодического измерения контролируемого параметра, который является критерием для определения времени готовности.

Регистрируют момент времени  $t_{rr}$ , соответствующий времени, когда контролируемый параметр, являющийся критерием, принимает значение, указанное в стандартах или технических условиях на микросхемы конкретных типов.

Время готовности определяют по формуле

$$
t_{\rm tr} = t_2 - t_1.
$$

Измерение параметров, которые являются критериями для определения времени готовности, проводят согласно методам, указанным в настоящем стандарте.

Конкретный метод измерения параметров указывают в стандартах или технических условиях на микросхемы конкретных типов.

(Измененная редакция, Изм. № 2).

# 7. МЕТОДЫ ИЗМЕРЕНИЯ ОТНОСИТЕЛЬНЫХ ПАРАМЕТРОВ (класс 6000)

Метод 6500. Измерение коэффициента усиления напряжения ( $K_{\text{v1}}$ ) для микросхем с одним вхолом.

Метод применяют, когда не требуется высокая точность определения  $K_{\text{v1}}$  или когда напряжение, подаваемое на вход испытываемой микросхемы, не может быть измерено непосредственно (например, на высоких частотах).

Измерение  $K_{\text{vd}}$  проводят согласно структурной схеме, которая приведена на черт. 1.

Для определения  $K_{\rm vU}$  положение переключателей показано на черт. 1.

На вход микросхемы подают синусоидальный сигнал  $U_{\rm w}$ , указанный в стандартах или технических условиях на микросхемы конкретных типов, и измеряют переменное напряжение на выходе  $U_{\text{max}}$ . Коэффициент усиления напряжения определяют по формуле

$$
K_{\rm yU} = \frac{U_{\rm BLX}}{U_{\rm BX}}.
$$

Метод 6501. Измерение коэффициента усиления напряжения  $(K_{yU})$  на постоянном токе.

Измерение  $K_{yU}$  проводят для микросхемы с двумя входами согласно структурной схеме, приведенной на черт. 4, а для микросхем с одним входом - на черт. 4а.

Основные элементы, входящие в структурные схемы, должны удовлетворять требованиям, указанным в методе 1580.

Для проведения измерения испытуемую микросхему предварительно балансируют в соответствии с условиями, указанными в стандартах или технических условиях на микросхемы конкретных типов.

Напряжение источника 1 изменяют на такое значение  $\Delta E$ , при котором приращение выходного напряжения  $\Delta U_{\text{max}}$  не выходит за линейный участок работы испытуемой микросхемы.

Коэффициент усиления вычисляют по формуле

$$
K_{\rm yU} = \frac{\Delta U_{\rm BLX}}{\Delta E \frac{R_2}{R_1 + R_2} + \Delta U_{\rm BLX} \frac{R_4}{R_4 + R_5}}.
$$

Метод 6502. Измерение коэффициента усиления напряжения  $(K_{d1})$  на постоянном токе для микросхем с двумя входами с автоматической балансировкой испытуемой микросхемы при помощи вспомогательного усилителя.

Измерение K<sub>vII</sub> проводят согласно структурной схеме, приведенной на черт. 5. Основные элементы, входящие в структурные схемы, должны удовлетворять требованиям, указанным в методе 1581.

Для проведения измерения устанавливают переключатели В1 и В2 в замкнутое положение, а переключатель  $B3$  – в положение 2. Напряжение минус  $U_{on}$  на источнике постоянного напряжения устанавливают в соответствии со стандартами или техническими условиями на микросхемы конкрет-

ных типов. Измеряют значение  $U_1^{'}$  измерителем 1. Напряжение плюс  $U_{\text{on}}$  на источнике постоянного напряжения устанавливают в соответствии со стандартами или техническими условиями на микросхемы конкретных типов. Измеряют значение  $U_1^{\prime\prime}$  измерителем 1.

Коэффициент усиления вычисляют по формуле

$$
K_{\rm yU} = \frac{R_2}{R_2 + R_4} \cdot \frac{2U_{\rm on}}{U_1 - U_1}
$$

Метод 6503. Измерение коэффициента усиления напряжения ( $K_{\text{eff}}$ ) для микросхем с двумя входами.

Метод применяют при испытаниях микросхем с малым входным сигналом. Метод позволит уменьшить погрешность определения коэффициента усиления, связанную с погрешностью измерителя переменного напряжения. При измерениях на высоких частотах в качестве делителя может быть использован высокочастотный калиброванный аттенюатор.

Структурная схема для измерения  $K_{\text{vU}}$  приведена на черт. 20.

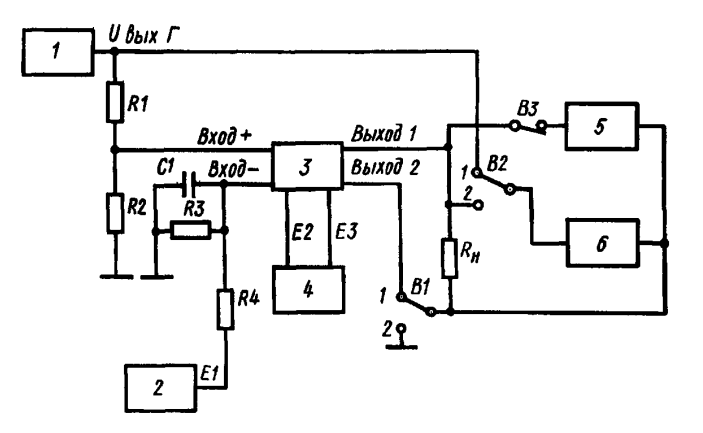

 $l$  — генератор сигналов; 2 — источник питания; 3 — микросхема;<br>4 — источник питания; 5 — измеритель постоянного напряжения;  $6 -$  измеритель переменного напряжения

Черт. 20

# С. 22 ГОСТ 19799-74

Основные элементы, входящие в структурную схему, должны удовлетворять следующим требованиям

$$
R_1 \leq 0.01 R_{\rm av}
$$
;  $X_C \leq 0.01 R_{\rm av}$ 

При измерении  $K_{\text{vU}}$  для микросхем с двумя выходами положение переключателя B1 показано на черт. 20, а для микросхем с одним выходом переключатель В1 переводят в положение 2.

Балансируют микросхему (метод 1511) с точностью, указанной в стандартах или технических условиях на микросхемы конкретных типов.

Затем размыкают переключатель ВЗ и на вход усилителя подают синусоидальный сигнал и измеряют напряжение на выходе генератора  $U_{\text{max}}$ . Переключатель В2 переводят в положение 2 и измеряют напряжение на выходе микросхемы  $U_{\text{max}}$ . Коэффициент усиления напряжения определяют по формуле

$$
K_{\rm yU} = \frac{K_{\rm qen.U} \cdot U_{\rm bbrx}}{U_{\rm bbrx}
$$

 $K_{\text{near,U}}$  выбирают равным номинальному значению коэффициента усиления напряжения испытуемой микросхемы.

Метод 6504. Измерение коэффициента усиления напряжения  $(K_{\text{vd}})$  на переменном токе.

По данному методу измеряется  $K_{\text{vd}}$  микросхем с низким и средним входными сопротивлениями. Измерение  $K_{\text{vd}}$  проводят согласно структурной схеме, приведенной на черт. 18. Значения сопротивления нагрузки  $R_{\rm H}$  и частоты  $f$  установлены в стандартах или технических условиях на микросхемы конкретных типов. При измерении  $K_{yU}$  для микросхем с одним входом резистор R3 должен быть короткозамкнутым (переключатель  $BI$  — замкнутый). Сопротивление аттеню атора должно быть значительно меньше входного сопротивления испытуемой микросхемы.

Сопротивление R, резистора должно быть равно характеристическому сопротивлению аттенюатора. Сопротивления R, и R, во входной цепи должны быть равны минимальному входному сопротивлению испытуемой микросхемы, определенному на постоянном токе. Сопротивления конденсаторов C1 и С2 должны быть при заданной частоте значительно меньше входного сопротивления испытуемой микросхемы.

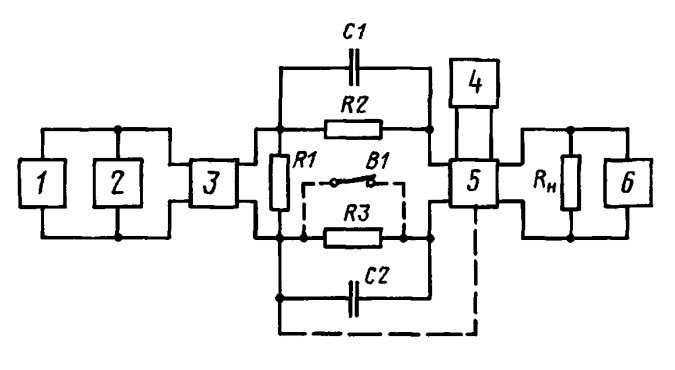

 $1$  - генератор переменного напряжения; 2, 6 - измерители переменного напряжения;  $3 -$  аттеню атор;  $4 -$  источник питания;  $5 -$  микросхема

#### Черт. 18

Перед проведением измерения испытуемую микросхему предварительно балансируют в соответствии с условиями, указанными в стандартах или технических условиях на микросхемы конкретных типов. Измерения проводят в режиме малого сигнала.

Генератором 1 на измерителе 2 устанавливают значение  $U_{\text{max}}$ , равное требуемому значению выходного напряжения  $U_{\text{max}}$ . Регулируя затухание аттеню атора, устанавливают на измерителе 6 то же значение выходного напряжения  $U_{\text{max}}$ . Коэффициент усиления напряжения испытуемой микросхемы  $K_{\text{vU}}$ равен коэффициенту  $d$  затухания аттеню атора.

Методы 6500-6504. (Измененная редакция, Изм. № 2).

Методы 6505, 6506. (Исключены, Изм. № 2).

Метод 6520. Измерение коэффициента усиления тока  $(K_{ul})$ .

Для измерения  $K_{yl}$  используют значения  $K_{vU}$  и  $R_{xx}$ , измеренные выбранными для данной микро-<br>схемы методами (методы 6500—6504 и 7500—7501).

Коэффициент усиления тока определяют по формуле

$$
K_{\rm y1} = \frac{I_{\rm Bb1X}}{I_{\rm BX}} = \frac{U_{\rm Bb1X}}{U_{\rm BX}} \cdot \frac{R_{\rm BX}}{R_{\rm H}} = K_{\rm yU} \frac{R_{\rm BX}}{R_{\rm H}}
$$

где  $R_{\text{u}}^{'}$  — здесь и далее активная составляющая результирующей нагрузки микросхемы.

Метод 6530. Измерение коэффициента усиления мощности  $(K_{\rm vp})$ .

Для измерения  $K_{\rm cp}$  используют значения  $K_{\rm vU}$  и  $R_{\rm ax}$ , измеренные выбранными для данной микросхемы методами (методы 6500-6504 и 7500-7501).

Коэффициент усиления мощности определяют по формуле

$$
K_{\rm yP} = \frac{P_{\rm Bux}}{P_{\rm BX}} = \frac{U_{\rm BMX}^2 \cdot R_{\rm BX}}{U_{\rm BX}^2 \cdot R_{\rm H}} = K_{\rm yU}^2 \frac{R_{\rm BX}}{R_{\rm H}^2}.
$$

Метод 6540. Измерение коэффициента усиления синфазных входных напряжений  $(K_{v,cb})$ . По данному методу измеряется  $K_{\text{v.} \text{c} \text{m}}$  микросхем с низким и средним полными входными сопротивлениями.

Большие значения  $K_{v,cb}$  измеряют согласно структурной схеме, приведенной на черт. 19, а малые значения  $K_{y, c\phi}$  — по структурной схеме, приведенной на черт. 20.

Измерение проводят в режиме малого сигнала. Частота генератора  $f_{n}$ , переменное выходное напряжение  $U_{\text{max}}$ , сопротивление нагрузки R, должны соответствовать требованиям стандартов или технических условий на микросхемы конкретных типов. Сопротивление R, резистора определяют из соотношения  $R_1 \le R_{av}/100$ . Оно должно быть равно характеристическому сопротивлению аттеню атон, Испытуемую микросхему (при необходимости) балансируют в соответствии с условиями, указанными в стандартах или технических условиях на микросхемы конкретных типов. Регулируя напряжение генератора 1 на измерителе 2 устанавливают напряжение  $U_r$ , равное выходному напряжению микросхемы  $U_{\text{\tiny\sc hax}}$  указанному в стандартах или технических условиях на микросхемы конкретных типов. Регулируя затухание аттеню атора 3, устанавливают на измерителе 6 требуемое значение выходного напряжения  $U_{\rm BBN}$ 

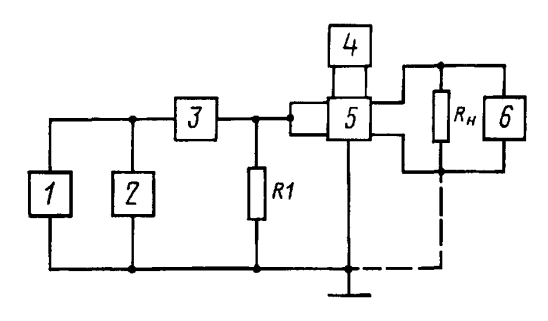

 $1$  - генератор переменного напряжения; 2, 6 - измеритель переменного напряжения;  $3 -$  аттенюатор; 4 - источник питания; 5 - микросхема

Черт. 19

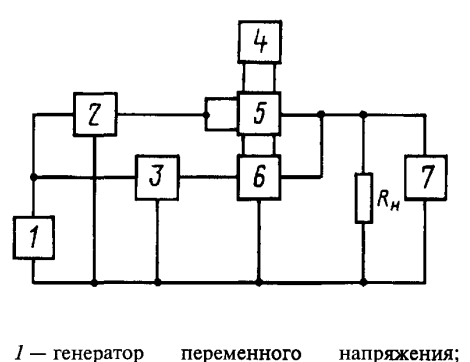

переменного напряжения; 2, 3 - аттеню аторы; 4 - источник питания;  $6 -$ индикатор 5 — микросхема; нуля; 7 - измеритель переменного напряжения

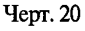

Коэффициент усиления синфазного входного напряжения  $K_{\text{vcoh}}$  равен значению затухания *d* аттенюатора.

При измерении малых значений *Кусф* (черт. 20) испытуемую микросхему (при необходимости) балансируют в соответствии с условиями, указанными в стандартах или технических условиях на микросхемы конкретных типов. На аттенюаторы *2* и *3* устанавливают максимальное значение затухания  $d<sub>1</sub>$ . Регулируя напряжение генератора 1 на измерителе 7 устанавливают требуемое значение выходного переменного напряжения  $U_{\text{aux}}$ . Затем устанавливают такое значение затухания  $d_2$  аттенюатора 3, при котором индикатор нуля *6* показывает минимальное значение.

Коэффициент усиления синфазного входного напряжения *Кусф* определяют по формуле

$$
K_{y.c\Phi} = \frac{d_2}{d_1}
$$
 with  $K'_{y.c\Phi} = d'_2 - d'_1$ ,

где  $K_{y, c\phi}$ ; *d*<sub>2</sub> и *d*<sub>1</sub> — выражены в децибелах, если необходимо получить значение  $K_{y, c\phi}$  в децибелах.

М е т о д 6 5 5 0. Измерение коэффициента ослабления синфазных входных напряжений (K<sub>oc.cn</sub>). Для измерения *Кж .* используют значения *KyU* и АГ сф, измеренные методами 6501—6504 и 6540. Коэффициент ослабления синфазных входных напряжений определяют по формуле

$$
K_{\text{oc.c}\varphi} = \frac{K_{\text{yU}}}{K_{\text{y.c}\varphi}} \quad \text{with} \quad K_{\text{oc.c}\varphi}^{'} = K_{\text{yU}}^{'} - K_{\text{y.c}\varphi}^{'},
$$

где  $K_{\text{oc.c}\phi}$ ;  $K_{\text{yU}}$ ,  $K_{\text{y.c}\phi}$  — выражены в децибелах, если необходимо получить значение коэффициента  $K_{\text{oc.c}\phi}$  в децибелах.

Метод 6551. Измерение коэффициента ослабления синфазных входных напряжений ( $K_{\infty,cb}$ ) с автоматической балансировкой испытываемой микросхемы.

Измерение *К*<sub>к сф</sub> производят согласно структурной схеме, приведенной на черт. 23.

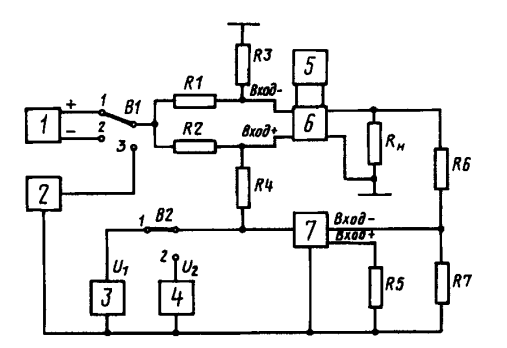

 $1 -$  источник постоянного напряжения;  $2 -$  генера- измерителя постоянного напряжения  $U_1'$ . тор переменного напряжения; *3 —* измеритель поста- 1

Черт. 23

Основные элементы, входящие в структурную схему, должны удовлетворять требованиям, указанным в методе 1581.

На вход микросхемы подают сигнал положительной полярности  $U_{\text{cb ex}}$ , указанный в стандартах или технических условиях на микросхемы конкретных типов, и регистрируют показание измерителя постоян-

ного напряжения *[/[* • Переключатель *В1* переводят в положение *2,* подают сигнал отрицательной полярности  $U_{\text{cb},\text{ax}}$ , равный по абсолютному значению сигналу положительной полярности. Регистрируют показание

янного напряжения; 4 - измеритель переменного на- Коэффициент ослабления синфазных входных пряжения; 5— источник питания; 6— микросхема; напряжений на постоянном токе определяют по фор-<br>7— вспомогательный усилитель муле

$$
K_{\text{oc.c}\varphi} = \frac{2R_4}{R_2} \cdot \frac{U_{\text{c}\varphi.\text{bx}}}{U_1^{''} - U_1^{'}}.
$$

При измерении на переменном токе переключатель В1 переводят в положение 3, а переключатель  $B2$  — в положение 2. На вход микросхемы подают синусоидальный сигнал  $U_{\text{c}}$  и регистрируют показание измерителя переменного напряжения  $U_2$ .

Коэффициент ослабления синфазного сигнала на переменном токе определяют по формуле

$$
K_{\text{oc.c}\varphi} = \frac{R_4 U_{\text{c}\varphi,\text{B}x}}{R_2 U_2}
$$

Метод 6560. Измерение коэффициента нелинейности амплитудной характеристики  $(K_{\text{un } A})$ . Для измерения К<sub>ин</sub> используют структурную схему, выбранную для измерения коэффициента усиления напряжения (методы 6500-6504).

На вход микросхемы подают синусоидальный (импульсный) сигнал напряжением  $U_{\text{av min}}$ , а затем  $U_{\text{nx,max}}$ , указанные в стандартах или технических условиях на микросхемы конкретных типов, и измеряют соответственно  $U_{\text{max,min}}$  и  $U_{\text{max,max}}$ . Затем  $U_{\text{max,max}}$  уменьшают, а напряжение  $U_{\text{max,min}}$  увеличива-ют на одно и то же значение, указанное в стандартах или технических условиях на микросхемы конкретных типов, и определяют соответственно  $U_{\texttt{shx,max}}^{'}$  и  $U_{\texttt{shx,min}}^{'}$ . Измерение проводят на заданной частоте. Коэффициент нелинейности амплитудной характеристики определяют по формуле

$$
K_{\text{HJ.A}} = \frac{\left(U_{\text{BkJX}.min} - U_{\text{BblX}.min}\right) - \left(U_{\text{BblX}.max} - U_{\text{BblX}.max}\right)}{\left(\frac{U_{\text{BblX}.max} - U_{\text{BblX}.min}}{U_{\text{BX}.max} - U_{\text{BX}.min}}\right) \Delta U}.
$$

Метод 6570. Измерение коэффициента прямоугольности  $(K_n)$ .

Для измерения  $K_n$  определяют полосу пропускания  $\Delta f$  (метод 4500) по уровню 0,01  $U_{\text{max}} - \Delta f_{0.01}$ или по уровню 0,001  $U_{\text{max}} - \Delta f_{0.001}$  т. е. разность между значениями частот, на которых выходное напряжение уменьшается в 100 или 1000 раз относительно выходного напряжения на частоте, указанной в стандартах или технических условиях на микросхемы конкретных типов. Коэффициент прямоугольности определяют по формуле

$$
K_{\rm n} 0.01(0.001) = \frac{\Delta f \, 0.01(0.001)}{\Delta f}
$$

<u>aans as as s</u>

Метод 6580. Измерение коэффициента деления ( $K_{\text{gen},i}$ ) и умножения частоты ( $K_{\text{gen},i}$ ). Структурная схема для измерения  $K_{\text{ren }f}$  и  $K_{\text{max }f}$  приведена на черт. 24.

Измеряют значения частоты входного  $f_{xx}$  и выходного  $f_{\text{max}}$  сигналов. Коэффициент деления частоты определяют по формуле

$$
K_{\text{A}} = \frac{f_{\text{BX}}}{f_{\text{B}}}
$$

Коэффициент умножения частоты определяют по формуле

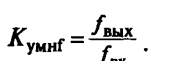

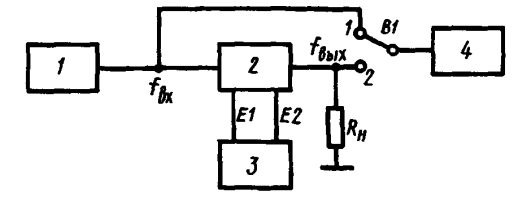

 $1$  - генератор сигналов; 2 - микросхема; 3 - источник питания; 4 - измеритель частоты

Черт. 24

Метод 6590. Измерение коэффициента влияния нестабильности источников питания на входной ток  $(K_{\text{m.m.n.}})$ .

Для измерения  $K_{n}$  дважды измеряют входной ток (методы 2500, 2501). Первое измерение

входного тока */ вх* проводят при повышенном напряжении одного из источников питания на значение *Е,* указанное в стандартах или технических условиях на микросхемы конкретных типов. Второе измерение входного тока  $I_{\text{rx}}^{''}$  проводят при пониженном напряжении того же источника питания на значение А*Е.* Коэффициент влияния нестабильности источников питания на входной ток определяют по формуле

$$
K_{\text{B,I},\text{II},\text{II}} = \frac{I_{\text{B}x}^{\prime} - I_{\text{B}x}^{\prime\prime}}{2\Delta E}.
$$

Метод 6600. Измерение коэффициента влияния нестабильности источника питания на разность входных токов  $(K_{\text{sum M,II}}^{'})$ .

Для определения  $K_{\text{BII},H,\Pi}$  дважды измеряют разность входных токов (методы 2500, 2501). Первое измерение разности входных токов  $\Delta I_{\rm ex}$  проводят при повышенном напряжении одного из источников питания на значение А*Е,* указанное в стандартах или технических условиях на микросхемы конкретных типов.

Второе измерение разности входных токов  $\Delta I_{\rm rx}$  проводят при пониженном напряжении того же источника питания на значение А*Е.* Коэффициент влияния нестабильности источников питания на разность входных токов определяют по формуле

$$
K_{\text{BJ., H. II}}^{'} = \frac{\Delta I_{\text{BX}}^{'} - \Delta I_{\text{BX}}^{''}}{2\Delta E}.
$$

Метод 6610. Измерение коэффициента влияния нестабильности источников питания  $(K_{\text{Br},\text{H},\text{H}})$  на э. д. с. смещения  $(E_{\text{cm}})$  и напряжения смещения нуля  $(U_{\text{cm}})$ .

Измерение *К*<sub>ии и</sub> микросхем с двумя входами проводят согласно структурной схеме, приведенной на черт. 4, а микросхем с одним входом — согласно структурной схеме, приведенной на черт. 4а. Основные элементы, входящие в структурные схемы, должны удовлетворять требованиям, указанным в методе 1580.

Испытуемую микросхему балансируют (метод 1580) и измеряют значение *Е{* измерителем *2.* Увеличивают напряжение одного из источников питания, то есть  $E_2^+$  при  $E_3^-$  = const, по абсолютному значению на А*Е,* указанному в стандартах или технических условиях на микросхемы конкретных типов. После балансировки микросхемы измеряют значение  $E_{1}^{''}$  измерителем 2. Затем уменьшают напряжение  $E_2^+$  по абсолютному значению на  $\Delta E$  и после балансировки микросхемы измеряют значение

*tit Ех* измерителем *2.*

Коэффициент влияния нестабильности источника питания  $K_{\text{BJ},M,\Pi}^+$  на  $E_{\text{cM}}$  и  $U_{\text{cM}}$  определяют по формуле

$$
K_{\mathrm{B}\pi,\mathrm{H},\mathrm{n}}^+=\frac{K'+K''}{2},
$$

$$
\text{true} \ \ K'=K\,\frac{E_1^{''}-E_1^{'}}{\Delta E}; \quad \ K=K\,\frac{E_1^{'''}-E_1^{'}}{\Delta E}; \quad K=\frac{R_2}{R_1+R_2} \, .
$$

Тем же методом определяют коэффициент  $K_{\text{BILR,II}}^-$  при изменении  $E_3^-$  и при  $E_2^+$  = const.

Метод 6611. Измерение коэффициента влияния нестабильности источников питания  $(K_{\text{max}})$  на э. д. с. смещения и на напряжение смещения нуля  $(U_{\text{max}})$  с автоматической балансировкой испытуемой микросхемы с помощью вспомогательного усилителя.

Измерение  $K_{m,n,n}$  проводят согласно структурной схеме, приведенной на черт. 5. Основные элементы, входящие в структурную схему, должны удовлетворять требованиям, указанным в методе 1581.

Для измерения коэффициента влияния нестабильности  $K_{\text{max,}n}$  на  $E_{\text{cm}}$  переключатели  $BI$  и  $B2$  замыкают, для измерения коэффициента нестабильности  $K_{\text{max,}n}$  на  $U_{\text{cm}}$  — размыкают.

Увеличивают напряжение одного из источников питания, то есть  $E_1^+$  при  $E_2^-$  = const, по абсолютному значению на  $\Delta E$ , указанному в стандартах или технических условиях на микросхемы конкретных типов. Измеряют значение  $U_1$  измерителем 1. Уменьшают напряжение  $E_1^+$  по абсолютному значению на  $\Delta E$  и измеряют значение  $U_1^{''}$  измерителем 1.

Коэффициент влияния нестабильности источника питания  $K_{\text{bcl},n,n}^{+}$  на  $E_{\text{cM}}$  и  $U_{\text{cM}}$  определяют по формуле

$$
K_{\text{BI.H.I}}^{+} = \frac{R_2}{R_2 + R_4} \cdot \frac{U_1^{'} - U_1^{''}}{2\Delta E}.
$$

Тем же методом определяют  $K_{\text{BJ,R,n}}^+$  на  $E_{\text{CM}}$  и  $U_{\text{CM}}$  при изменении  $E_2^-$  на  $\Delta E$  и при  $E_1^+$  = const. Методы 6590-6611. (Измененная редакция, Изм. № 2).

Метод 6612. (Исключен, Изм. № 2).

Метод 6620. Измерение относительного динамического диапазона по напряжению ( $\Delta U_{\text{max,orb}}$ ). Для вычисления  $\Delta U_{\text{max.orn}}$  используют значения максимального выходного напряжения  $U_{\text{max. max}}$ <br>(метод 1620 или 1621) и минимального выходного напряжения  $U_{\text{max,min}}$  (метод 1630 или 1631).

Относительный динамический диапазон по напряжению определяют в децибелах по формуле

$$
\Delta U_{\text{RHH.OTH}} = 20 \lg \frac{U_{\text{BHX}.\text{max}}}{U_{\text{BHX}.\text{min}}}.
$$

Метод 6630. Измерение относительного динамического диапазона по мощности ( $\Delta P_{\text{mu, out, crit}}$ ). Для вычисления  $\Delta P_{\text{g}\mu\text{n.o}\tau\text{n}}$  используют значения максимальной выходной мощности  $P_{\text{shx,max}}$  (метод 3530) и минимальной выходной мощности  $P_{\text{BLX,min}}$ . Относительный динамический диапазон по напряжению определяют в децибелах по формуле

$$
\Delta P_{\text{AHL},\text{OTH}} = 10 \lg \frac{P_{\text{BLX}}}{P_{\text{BLX}} \min}.
$$

Метод 6640. Измерение относительного диапазона АРУ по напряжению ( $\Delta U_{\text{apv,}$ 

Для измерения  $\Delta U_{\text{APV,crit}}$  определяют два значения коэффициента усиления напряжения  $K_{\text{vU}}$  и  $K_{\text{vU}}^{''}$  (методы 6500–6504), соответствующие двум значениям входного напряжения  $U_{\text{av}}^{'}$  и  $U_{\text{av}}^{''}$ , ука-

занным в стандартах или технических условиях на микросхемы конкретных типов.

Относительный диапазон АРУ по напряжению определяют по формуле

$$
\Delta U_{\rm APY,orth} = \frac{K_{\rm yU}^{'}}{K_{\rm yU}^{''}}
$$

где  $K_{\text{vU}}^{'}$  — наибольшее значение коэффициента усиления напряжения;

 $K_{\text{vH}}^{''}$  — наименьшее значение коэффициента усиления напряжения.

Метод 6650. Измерение относительного диапазона АРУ по току ( $\Delta I_{\text{APV}}$ <sub>oru</sub>).

Для измерения  $\Delta I_\text{APY,orth}$ определяют значения коэффициентов усиления тока  $\overrightarrow{K_{\text{yI}}}\,$  и  $\overrightarrow{K_{\text{yI}}}\,$  (метод

6520), соответствующие двум значениям входного напряжения  $U_{\rm sx}$  и  $U_{\rm sx}^{''}$ , указанным в стандартах или технических условиях на микросхемы конкретных типов.

Относительный диапазон АРУ по току определяют по формуле

$$
\Delta I_{\rm APY.orth} = \frac{K_{\rm yI}^{'}}{K_{\rm yI}^{''}},
$$

где  $\overline{\mathbf{\mathit{K}}}'_{\text{yI}}$  — наибольшее значение коэффициента усиления тока;

 $K_{\rm vI}^{''}$  — наименьшее значение коэффициента усиления тока.

Метод 6660. Измерение относительного диапазона АРУ по мощности ( $\Delta P_{\text{APV}}$ <sub>ory</sub>).

Для измерения ∆ $P_{\text{APY,orth}}$  определяют два значения коэффициента усиления мощности *K'*<sub>vP</sub>

 $K_{\rm yP}^{''}$  (метод 6530), соответствующие двум значениям входного напряжения  $U_{\rm nx}^{'}$  и  $U_{\rm nx}^{''}$ , указанным в стандартах или технических условиях на микросхемы конкретных типов.

Относительный диапазон АРУ по мощности определяют по формуле

$$
\Delta P_{\rm APY.orth} = \frac{K_{\rm VP}^{'}}{K_{\rm VP}^{''}}
$$

I где *Кур —* наибольшее значение коэффициента усиления мощности;

ff *Кур* — наименьшее значение коэффициента усиления мощности.

Метод 6670. Измерение коэффициента гармоник *(Кт)* для микросхем с одним входом.

Измерение *Кт*проводят согласно структурной схеме, приведенной на черт. 1.

Плавно увеличивают напряжение входного синусоидального сигнала и измеряют напряжение выходного сигнала, устанавливая его равным значению, указанному в стандартах или технических условиях на микросхемы конкретных типов.

Переключатель *ВЗ* переводят в положение 2 и измеряют коэффициент гармоник выходного сигнала.

Метод 667 1. Измерение коэффициента гармоник *(Кг)* для микросхем с двумя входами.

Измерение *Кт*проводят согласно структурной схеме, приведенной на черт. 7а. Основные элементы, входящие в структурную схему, должны удовлетворять требованиям, указанным в методе 1651.

При испытаниях микросхем с двумя выходами положение переключателей показано на черт. 7а, а для микросхем с одним выходом переключатель  $B3$  устанавливают в положение 2.

Балансируют микросхему (метод 1580) с точностью, указанной в стандартах или технических условиях на микросхемы конкретных типов.

Переключатель *В4*переводят в положение 2, плавно увеличивают напряжение входного синусоидального сигнала и измеряют напряжение выходного сигнала, устанавливая его равным значению,

указанному в стандартах или технических условиях на микросхемы конкретных типов.

После этого переключатель *В4* переводят в положение 3 и измеряют коэффициент гармоник выходного сигнала.

Метод 6680. Измерение коэффициента нестабильности по напряжению  $(K_{\text{nc},1})$ . Измерение  $K_{\text{ncU}}$  проводят согласно структурной схеме, приведенной на черт. 26.

Измеряют выходное напряжение  $U_{\text{mix}}'$  при входном напряжении  $U_{\text{mx}}'$ , указанном в стандартах или технических условиях на микросхемы конкретных типов.

Изменяют входное напряжение до значения  $U_{\text{av}}^{''}$ , указанного в стандартах или технических усло-

виях на микросхемы конкретных типов, и измеряют выходное напряжение  $U_{\text{max}}^{''}$ . Коэффициент нестабильности по напряжению определяют по формуле

$$
K_{\text{HC.U}} = \frac{(U_{\text{BLX}}^{"}-U_{\text{BLX}}^{'})\cdot U_{\text{BX}}^{'}}{(U_{\text{BX}}^{"}-U_{\text{BX}}^{'})\cdot U_{\text{BLX}}^{'}}.
$$

Метод 6681. Измерение коэффициента нестабильности по напряжению  $(K_{\text{wcl}})$ . Измерение *Кнс* и проводят согласно структурной схеме, приведенной на черт. 26.

Измеряют выходной ток  $I_{\text{max}}'$  при входном напряжении  $U_{\text{max}}'$ , указанном в стандартах или технических условиях на микросхемы конкретных типов.

Выходной ток определяют по методу 2520 или измеряют измерителем тока, включаемым в выходную цепь микросхемы.

Изменяют входное напряжение до значения  $U_{\text{av}}$ , указанного в стандартах или технических условиях на микросхемы конкретных типов, и измеряют выходной ток  $I_{\text{max}}$ .

Коэффициент нестабильности по напряжению определяют по формуле

$$
K_{\text{HC,U}} = \frac{(\overrightarrow{I_{\text{BLX}}} - \overrightarrow{I_{\text{BLX}}}) \cdot \overrightarrow{U_{\text{BX}}}}{(\overrightarrow{U_{\text{BX}}} - \overrightarrow{U_{\text{BLX}}}) \cdot \overrightarrow{I_{\text{BLX}}}}.
$$

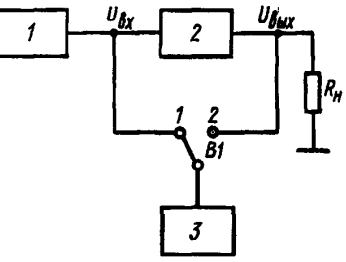

*1* — источник питания; *2* — микросхема; *3* — измеритель напряжения

Черт. 26

Метод 6690. Измерение коэффициента нестабильности по току  $(K_{\text{uc}})$ .

Измерение  $K_{\omega}$ , проводят согласно структурной схеме, приведенной на черт. 26.

Измеряют выходное напряжение  $U_{\text{max}}'$  при выходном токе  $I_{\text{max}}'$ , указанном в стандартах или технических условиях на микросхемы конкретных типов.

Выходной ток определяют по методу 2520 или измеряют измерителем тока, включаемым в выходную цепь микросхемы. Изменяют выходной ток до значения  $I_{\text{max}}^{''}$ , указанного в стандартах или технических условиях на микросхемы конкретных типов, и измеряют выходное напряжение  $U_{\text{max}}^{''}$ . Коэффициент нестабильности по току определяют по формуле

$$
K_{\text{HC.I}} = \frac{(U_{\text{BLX}} - U_{\text{BLX}})I_{\text{BLX}}}{(I_{\text{BLX}} - I_{\text{BLX}}) \cdot U_{\text{BLX}}}
$$

Метод 6691. Измерение коэффициента нестабильности по току (K<sub>HC,I</sub>). Измерение  $K_{\text{uc}}$ , проводят согласно структурной схеме, приведенной на черт. 26. Измеряют выходной ток  $I_{\text{max}}$  по методу 2520 или измерителем тока, включаемым в выходную

цепь микросхемы, при сопротивлении резистора нагрузки  $R_{\mu}$ , указанному в стандартах или технических условиях на микросхемы конкретных типов.

Изменяют сопротивление резистора нагрузки до значения  $R_{\mu}^{''}$ , указанного в стандартах или технических условиях на микросхемы конкретных типов, и измеряют выходной ток  $I_{\text{acc}}^{''}$ .

Коэффициент нестабильности по току определяют по формуле

$$
K_{\text{HC,I}} = \frac{(\vec{I}_{\text{BLX}}^{"} - \vec{I}_{\text{BLX}}) \cdot \vec{R_{\text{H}}^{'}}}{(\vec{R_{\text{H}}} - \vec{R_{\text{H}}}) \cdot \vec{I}_{\text{BLX}}^{'}}
$$

Методы 6630—6691. (Измененная редакция, Изм. № 2).

Метод 6700. Измерение коэффициента пульсаций ( $K_{\text{m}}$ ).

Для измерения К<sub>п</sub>, измеряют амплитудное значение напряжения пульсаций U и постоянную составляющую напряжения U. Коэффициент пульсаций определяют по формуле

$$
K_{\text{int}} = \frac{U_{\sim}}{U}.
$$

Метод 6710. Измерение коэффициента сглаживания пульсаций ( $K_c$ ).

Измерение  $K_c$  проводят согласно структурной схеме, приведенной на черт. 26.

Измеряют амплитудные значения пульсаций входного  $U_{\text{av}}$  и выходного  $U_{\text{av}}$  напряжений. Коэффициент сглаживания пульсаций определяют по формуле

$$
K_{\rm cr} = \frac{U_{\rm BX}}{U_{\rm BbIX}}.
$$

Метод 6720. Измерение коэффициента ослабления усиления на нижней (верхней) гранич-

ной частоте ( $K_{oc,n}$  и  $K_{oc,b}$ ).<br>Для измерения  $K_{oc,n}$  и  $K_{oc,b}$  определяют коэффициент усиления напряжения  $K_{yU}$  (методы  $6500 - 6504$ ).

На вход микросхемы подают сигнал  $U_{xx}$ , напряжение и частота которого устанавливаются в стандартах или технических условиях на микросхемы конкретных типов.

Затем, не изменяя значения напряжения входного сигнала  $U_{\text{ax}}$ , устанавливают частоту, равную нижней (верхней) граничной частоте, указанной в стандартах или технических условиях на микросхемы конкретных типов, и определяют коэффициент усиления  $K_{yU}$ ,  $(K_{yU_B})$ .<br>Значение нижней (верхней) граничной частоты указывается в стандартах или технических усло-

виях на микросхемы конкретных типов.

Коэффициент ослабления усиления на нижней (верхней) граничной частоте в децибелах определяют по формулам

$$
K_{\rm oc. H} = 20 \lg \frac{K_{\rm yUH}}{K_{\rm yU}};
$$

$$
K_{\text{oc.B}} = 20 \lg \frac{K_{\text{yUs}}}{K_{\text{yU}}}
$$

Метод 6730. Измерение коэффициента неравномерности АЧХ ( $K_{\text{npAYX}}$ ).

Для измерения  $K_{\text{ho,AYX}}$  используют структурную схему, выбранную для измерения коэффициента усиления напряжения данной микросхемы (методы 6500—6504). На вход микросхемы подают синусоидальный сигнал напряжением и частотой, указанными в стандартах или технических условиях на микросхемы конкретных типов.

Плавно изменяют частоту водного сигнала в заданном диапазоне частот, и поддерживая его напряжение постоянным, измеряют напряжение выходного сигнала. При этом регистрируют наиболь-

шее  $\vec{U}_{\text{aux}}$  и наименьшее  $\vec{U}_{\text{aux}}$  значения выходного напряжения.

Коэффициент неравномерности АЧХ в децибелах определяют по формуле

$$
K_{\text{np.AYX}} = 20 \lg \frac{U_{\text{BLX}}^{'}}{U_{\text{BLX}}^{'}}.
$$

Метод 6740. Измерение коэффициента ограничения выходного напряжения ( $K_{\text{ext}}$ ).

Измерение K<sub>orp</sub> проводят согласно структурной схеме, приведенной на черт. 9.

Основные элементы, входящие в структурную схему, должны удовлетворять требованиям, указанным в метоле 1690.

На микросхему подают входной сигнал с параметрами (в том числе с напряжением  $U_{\text{av}}$ ), указанными в стандартах или технических условиях на микросхемы конкретных типов, при этом измеряют выходное напряжение  $U_{\text{max}}^{'}$ . Увеличивают напряжение входного сигнала до значения  $U_{\text{max}}^{''}$ , указанного в стандартах или технических условиях на микросхемы конкретных типов, при этом измеряют выходное напряжение  $U_{\text{BM}}^{''}$ . Коэффициент ограничения выходного напряжения определяют по формуле

$$
K_{\rm orp} = \frac{U_{\rm BMX}^{\prime} - U_{\rm BMX}}{U_{\rm BX}^{\prime} - U_{\rm BX}^{\prime}}
$$

Метод 6750. Измерение дифференциального коэффициента усиления  $(K_{y,x})$ .

Измерение  $K_{y.x}$  проводят согласно структурной схеме, выбранной для определения  $K_{yU}$  данной микросхемы (методы 6500—6504). Измеряют выходное напряжение при двух значениях входного напряжения  $U_{Bx}$  и  $U_{Bx}$  = 1,1  $U_{Bx}$ , указанных в стандартах или технических условиях на микросхемы конкретных типов.

Дифференциальный коэффициент усиления определяют по формуле

$$
K_{y,a} = \frac{U_{\text{BMX}}^{''} - U_{\text{BMX}}^{'}}{0.1U_{\text{av}}^{'}},
$$

где  $U_{\text{max}}^{''}$  и  $U_{\text{max}}^{'}$  — выходные напряжения, измеренные при входных напряжениях  $U_{\text{ax}}^{''}$  и  $U_{\text{ax}}^{'}$ соответственно.

Метод 6760. Измерение коэффициента деления напряжения ( $K_{\text{max}}$ <sub>11</sub>). Структурная схема для измерения  $K_{\text{gen,U}}$  приведена на черт. 27.

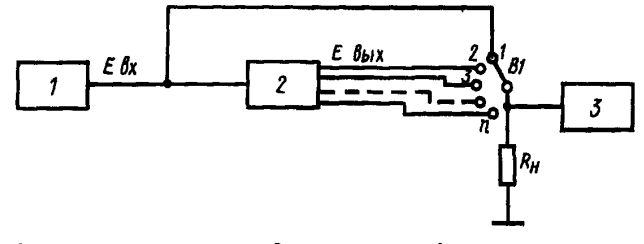

 $1 -$  источник напряжения; 2 - микросхема; 3 - измеритель постоянного напряжения

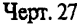

Устанавливают входное напряжение *Евх,* указанное в стандартах или технических условиях на микросхемы конфетных типов, и измеряют выходное напряжение *Евых* на каждом выходе микросхемы *(В1* — в положениях 2; 3 . .. и).

Коэффициент деления напряжения для каждого выхода микросхемы определяют как отношение  $E_{\text{ax}}$  к  $E_{\text{aux}}$  на каждом выходе микросхемы.

Методы 6720—6760. **(Измененная редакция, Изм.** № **2).**

Метод 6770. Измерение нестабильности частоты  $(\delta_{\rm ss})$ 

Измерение  $\delta_{\rm sc}$  от температуры, напряжения питания и т. д. проводят согласно структурной схеме, показанной на черт. 17.

Проводят два измерения значения частоты  $f'$  и  $f''$  при двух значениях режима (интервала температур, напряжения питания и т. д.). Нестабильность частоты определяют по формуле

$$
\delta_{\rm SF} = \frac{f' - f''}{f'}.
$$

Метод 6780. Измерение нестабильности фазового сдвига ( $\delta_{s_{\varphi}}$ ).

Измерение  $\delta_{S_{00}}$  от температуры, напряжения питания и т. д. проводят согласно структурной схеме, приведенной на черт. 28.

> Проводят два измерения значения фазового сдвига  $\varphi'$ и  $\varphi''$  (метод 8520) при двух значениях режима (интервала температур, напряжения питания и т. д.).

Нестабильность фазового сдвига определяют по формуле

$$
\delta_{S\varphi_C}=\frac{\varphi'-\varphi''}{\varphi'}.
$$

*1* — генератор сигналов; 2 — источ-<br>ник питания: 3 — микросхема: 68 > питания;  $3$  — микросхема;  $(\delta_{f\phi_c})$ .<br>4 — измеритель фазы  $4 -$  измеритель фазы

Измерение  $\delta_{f_{\phi_{\alpha}}}$  проводят согласно структурной схеме, приведен-Черт. 28 ной на черт. 28. *9е*

Проводят два измерения значения фазового сдвига  $\varphi_1$  и  $\varphi_2$  (метод 8520) при двух значениях частоты входного сигнала f<sub>1</sub> и f<sub>2</sub>, указанных в стандартах или технических условиях на микросхемы конкретных типов.

Нелинейность фазового сдвига в процентах определяют по формуле

$$
\delta_{\text{f}\varphi_{\text{C}}} = \left| 1 - \frac{\varphi_2}{\varphi_1} \cdot \frac{f_1}{f_2} \right| \cdot 100 \; .
$$

**(Измененная редакция, Изм. № 2).**

# **8. МЕТОДЫ ИЗМЕРЕНИЯ ЭЛЕКТРИЧЕСКИХ ПАРАМЕТРОВ, ИМЕЮЩИХ РАЗМЕРНОСТЬ СОПРОТИВЛЕНИЯ (класс 7000)**

Метод 7500. Измерение входного сопротивления  $(R_{\text{ex}})$  для микросхем с одним входом.

Измерение  $R_{\text{ax}}$  проводят согласно структурной схеме, приведенной на черт. 29, если испытуемая микросхема удовлетворяет условию

$$
X_{\text{BX}}^2 \ll R_{\text{BX}}^2
$$

где *Хвх* — реактивная составляющая входного сопротивления микросхемы.

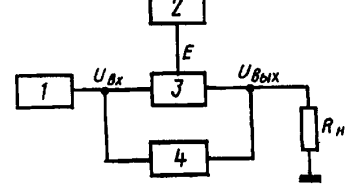

Измерение проводят в режиме малого сигнала при частоте, соответствующей указанной в стандартах или технических условиях на микросхемы конкретных типов.

Сопротивления R, и R, резисторов должны удовлетворять условиям:

$$
R_1 \leq \frac{R_{\text{ax,min}}}{100}, R_{\text{ax,min}} < R_2 < R_{\text{ax,max}}.
$$

Предельное отклонение значения сопротивления  $R$ , резистора от установленного значения при заданной частоте должно быть в пределах ±1 %.

Испытуемую микросхему (при необходимости) перед измерением балансируют в соответствии с условиями, указанными в стандартах или технических условиях на микросхемы конкретных типов. Регулируют напряжение генератора *1* или затухание аттенюатора *2*

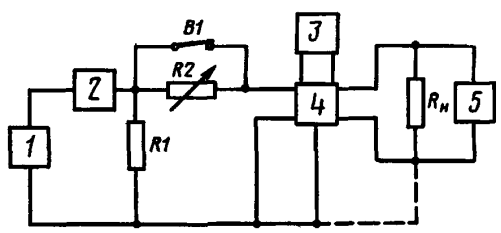

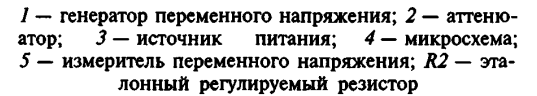

Черт. 29

при замкнутом переключателе *B1* до момента подучения выходного напряжения  $U_{\text{max}}$ , указанного в стандартах или технических условиях на микросхемы конкретных типов. При разомкнутом переключателе *В1* увеличивают коэффициент затухания аттенюатора на 6 дБ и устанавливают такое значение сопротивления R, резистора, при котором получают выходное напряжение, равное  $U_{\text{max}}$ . Входное со-

противление  $R_{\mu}$  испытуемой микросхемы будет равно сопротивлению  $R_{2}$  резистора.

Метод 7501. Измерение входного сопротивления  $(R_{xy})$  для микросхем с двумя входами.

Измерение *Rm* проводят согласно структурной схеме, приведенной на черт. 30, если испытуемая микросхема удовлетворяет условию

$$
X_{\text{RX}}^2 \ll R_{\text{BX}}^2
$$

где *X<sub>xx</sub>* — реактивная составляющая входного сопротивления микросхемы. Элементы схемы должны удовлетворять требованиям, указанным в методе 7500.

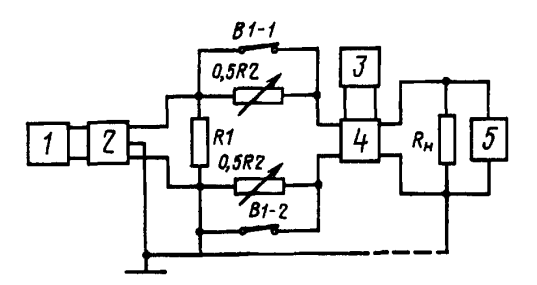

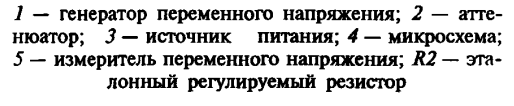

Черт. 30

Измерение проводят по методу 7500 в режиме малого сигнала при частоте, соответствующей указанной в стандартах или технических условиях на микросхемы конкретных типов.

Методы 7500, 7501. **(Измененная редакция, Изм. № 2).**

**Методы** 7502, 7503. **(Исключены, Изм. № 2).**

Метод 7510. Измерение выходного сопротивления R<sub>BNX</sub> для микросхем с одним входом.

Измерение R<sub>ENX</sub> проводят согласно структурной схеме, приведенной на черт. 31, если микросхема удовлетворяет условию

$$
X_{\text{BbIX}}^2 \ll R_{\text{BbIX}}^2
$$

где *Хяых —* реактивная составляющая выходного сопротивления микросхемы.

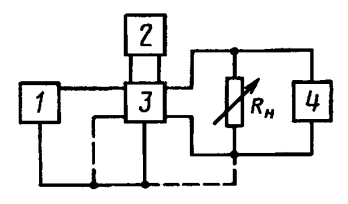

1 - генератор переменного напряжения; 2 - источник питания; 3 - микросхема; 4 - измеритель переменного напряжения;  $R_u$  эталонный регулируемый резистор

Черт. 31

Измерение проводят в режиме малого сигнала при частоте, соответствующей указанной в стандартах или технических условиях на микросхемы конкретных типов. Цепь обратной связи испытуемой микросхемы должна быть разомкнутой. Сопротивление  $R$  резистора должно удовлетворять условию

$$
R_{\rm BLX,min} \!<\! R_{\rm H} \!<\! R_{\rm BLX,max}
$$

Для проведения измерения регулируют напряжение генератора 1 и устанавливают на выходе микросхемы напряжение  $U_{\text{max}}$ , указанное в стандартах или технических условиях на микросхемы конкретных типов. Регулируя сопротивление  $R_{u}$ , устанавливают такое его значение

 $R_{\rm H}^{'}$ , при котором  $U_{\rm BbK}^{'}=0,5$   $U_{\rm BbK}$ . При этом необходимо соблюдать, чтобы испытуемая микросхема не была перегружена.

 $R_{\text{max}}$  определяют по формуле

$$
R_{\text{BLX}} = \frac{0.5 R_{\text{H}} \cdot R_{\text{H}}}{0.5 R_{\text{H}} - R_{\text{H}}}
$$

# (Измененная редакция, Изм. № 2).

Методы 7511, 7512. (Исключены, Изм. № 2).

Метод 7520. Измерение входного сопротивления при синфазных входных напряжениях  $(R_{\text{px,cd}})$  для микросхем с одним выходом.

.<br>Измерение R<sub>вх.сф</sub> проводят согласно структурной схеме, приведенной на черт. 32.<br>Основные элементы, входящие в структурную схему, должны удовлетворять следующим требованиям

$$
X_{C_1} \leq 0.01 R_1
$$
;  $R_1 = R_2$ ;  $R_1 \approx (2-5)R_{\text{ex}}$ 

На вход микросхемы подают синусоидальный сигнал и измерителем переменного напряжения измеряют напряжение на выходе микросхемы  $U_{\text{aux}}$ . Затем переключатель B1 размыкают и снова измеряют напряжение на выходе  $U_{\text{max}}$ .

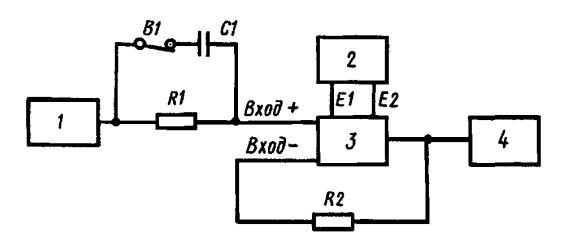

сигналов; 2- источник  $1$  — генератор питания:  $3 -$  микросхема;  $4 -$  измеритель переменного напряжения

Черт. 32

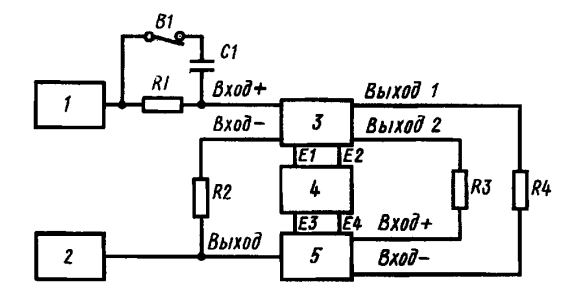

сигналов; 2 - измеритель перемен- $1 -$  генератор ного напряжения; 3 - микросхема; 4 - источник питания; 5 - вспомогательный усилитель

Черт. 33

Входное сопротивление при синфазных входных напряжениях определяют по формуле

$$
R_{\text{BX}.\text{C}\Phi} = \frac{R_{\text{BDX}}}{\frac{U_{\text{BDX}}}{U_{\text{BDX}}} - 1}.
$$

Метод 7521. Измерение входного сопротивления при синфазных входных напряжениях  $(R_{\text{ax coh}})$  для микросхем с двумя выходами с автоматической балансировкой микросхемы.

Измерение  $R_{\text{ax,co}}$  проводят согласно структурной схеме, приведенной на черт. 33.

Основные элементы, входящие в структурную схему, должны удовлетворять следующим требованиям

$$
X_{\rm C_1} \le 0.01 R_{\rm i}; R_{\rm i} = R_{\rm i} \approx (2-5) R_{\rm nx}; R_{\rm i} = R_{\rm i}.
$$

Параметры вспомогательного усилителя определяют в зависимости от параметров испытуемой микросхемы.

На вход микросхемы подают синусоидальный сигнал и измерителем переменного напряжения измеряют напряжение  $U_{\text{max}}'$  на выходе вспомогательного усилителя. Затем переключатель В1 размыкают и измеряют напряжение  $U_{\text{unv}}^{''}$ . Входное сопротивление при синфазных входных напряжениях опре-

деляют по формуле

$$
R_{\text{bx.c}\varphi} = \frac{R_{\text{1}}}{\frac{U_{\text{bmx}}'}{U_{\text{bmx}}} - 1}
$$

Метод 7530. (Исключен, Изм. № 5).

# 9. МЕТОДЫ ИЗМЕРЕНИЯ ЭЛЕКТРИЧЕСКИХ ПАРАМЕТРОВ, ИМЕЮЩИХ ПРОЧИЕ РАЗМЕРНОСТИ (класс 8000)

Метод 8500. Измерение скорости нарастания выходного напряжения ( $V_{\text{Uaux}}$ ) для микросхем с одним входом.

Измерение  $V_{\text{I}_{\text{Inary}}}$  проводят согласно структурной схеме, приведенной на черт. 9.

Основные элементы, входящие в структурную схему, должны удовлетворять требованиям, указанным в метоле 1690.

На вход микросхемы подают импульс прямоугольной формы с параметрами, указанными в стандартах или технических условиях на микросхемы конкретных типов. Измерителем временных интервалов измеряют интервал времени т, за который выходное напряжение изменяется от момента первого достижения уровня 0,1 до момента первого достижения уровня 0,9 установившегося значения. Измеряют амплитуду выходного импульса А. Скорость нарастания выходного напряжения определяют по формуле

$$
V_{\text{UBBX}} = \frac{0.8 A_{\text{II}}}{\tau} \ .
$$

Метод 8501. Измерение максимальной скорости изменения выходного напряжения  $(V_{\text{lim}})$ для микросхем с двумя входами.

Время нарастания ( $t_{\text{map}}$ ) выходного напряжения микросхемы измеряют по методу 5511. Установившееся значение выходного напряжения ( $U_{\text{max}}$ ) измеряют после воздействия на микросхему входного импульса.

Максимальную скорость изменения выходного напряжения  $V_{\text{t_{lunv}}}$  определяют по формуле

$$
V_{\text{UBMX}} = 0.8 \frac{U_{\text{BMX}}}{t_{\text{Hap}}}.
$$

Метод 8510. Измерение крутизны преобразования ( $S_{\text{mfs}}$ ). Измерение  $S_{\text{max}}$  проводят согласно структурной схеме, приведенной на черт. 34.

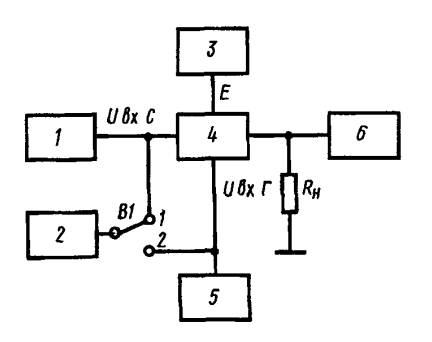

На входы микросхемы подают сигналы с параметрами, в том числе напряжение  $U_{\text{ax},c}$  и  $U_{\text{ax},r}$ , указанными в стандартах или технических условиях на микросхемы конкретных типов. Изменяя частоту входного сигнала  $U_{\text{nx c}}$  или  $U_{\text{nx r}}$ , устанавливают максимальное напряжение промежуточной частоты на выходе микросхемы  $U_{\text{max},\pi,\eta}$ . Крутизну преобразования определяют по формуле

$$
S_{\text{np6}} = \frac{U_{\text{BLX},\Pi,\Psi}}{U_{\text{BX},\text{c}} R_{\text{oe}}},
$$

 $1$  - генератор сигнала; 2 - измеритель переменного напряжения:  $3 -$  источник питания; 4 - микросхема; 5 - генератор сигнала гетеродина; 6 - измеритель переменного напряжения

Черт. 34

где  $R_{\text{oe}}$  — эквивалентное сопротивление нагрузки.

методы 8500, 8501, 8510. (Измененная редакция, Изм.  $N_2$  2).

Метод 8520. Измерение фазового сдвига (ф).

Измерение о проводят согласно структурной схеме, приведенной на черт. 28.

Фазовый сдвиг измеряют измерителем фазы, включенным между входом и выходом микросхе-MЫ.

Метод 8530. Измерение температурных коэффициентов э. д. с. смещения ( $\alpha_{\Theta E_{out}}$ ), напряжения смещения нуля  $(\alpha_{\Theta U_{\text{CM}}})$ , входных токов  $(\alpha_{\Theta I_{\text{RX}}}, \alpha_{\Theta I_{\text{RX}}})$ , среднего входного тока  $(\alpha_{\Theta I_{\text{RX}}})$ , разности входных токов  $(\alpha_{\Theta U_{\text{RX}}})$ , фазового сдвига  $(\alpha_{\Theta \phi})$ .

Для измерения  $\alpha_{\Theta E_{\text{ext}}}$ ,  $\alpha_{\Theta U_{\text{ext}}}$ ,  $\alpha_{\Theta I_{\text{ext}}}$ ,  $\alpha_{\Theta I_{\text{ext}}}$ ,  $\alpha_{\Theta I_{\text{ext}}}$ ,  $\alpha_{\Theta \text{ext}}$ ,  $\alpha_{\Theta \text{ext}}$ ,  $\alpha_{\Theta \text{ext}}$ ,  $\alpha_{\Theta \text{ext}}$ ,  $\alpha_{\Theta \text{ext}}$ ,  $\alpha_{\Theta \text{ext}}$ ,  $\alpha_{\Theta \text{ext}}$  при двух значениях температур смещения  $E_{cm}^{'}$ ,  $E_{cm}^{''}$ , напряжение смещения нуля  $U_{cm}^{'}$ ,  $U_{cm}^{''}$  (методы 1580, 1581), входной ток  $I_{\text{BXI}}^{'}$ ,  $I_{\text{BXI}}^{''}$ ,  $I_{\text{BX2}}^{'}$ ,  $I_{\text{BZ2}}^{''}$ , средний входной ток  $I_{\text{BX.Cp}}^{'}$ ,  $I_{\text{BX.Cp}}^{''}$ , разность входных токов  $\Delta I_{\text{BX}}^{'}$ ,  $\Delta I_{\text{BX}}^{''}$  (методы 2500, 2501), фазовые сдвиги ф', ф" (метод 8520), предварительно выдерживая микросхему при заданных температурах в течение времени, указанного в стандартах или технических условиях на микросхемы конкретных типов.

Температурный коэффициент э. д. с. смещения, напряжения смещения нуля, входных токов, среднего входного тока, разности входных токов и фазового сдвига определяют по формулам

$$
\alpha_{\Theta E_{CM}} = \frac{E_{CM}^{''} - E_{CM}^{'} }{\Delta T}; \quad \alpha_{\Theta U_{CM}} = \frac{U_{CM}^{''} - U_{CM}^{'} }{\Delta T};
$$

$$
\alpha_{\Theta I_{BX}} = \frac{I_{BX}^{''} - I_{BX}^{'} }{\Delta T}; \quad \alpha_{\Theta I_{BXZ}} = \frac{I_{BX}^{''} - I_{BXZ}^{'} }{\Delta T};
$$

$$
\alpha_{\Theta I_{BX, CP}} = \frac{I_{BX, CP}^{''} - I_{BX, CP}^{'} }{\Delta T}; \quad \alpha_{\Theta \Delta I_{BX}} = \frac{\Delta I_{BX}^{''} - \Delta I_{BX}^{'} }{\Delta T}
$$

$$
\alpha_{\Theta \varphi} = \frac{\varphi^{\prime \prime} - \varphi^{\prime}}{\Delta T},
$$

где  $\Delta T$ =  $T_{2}-T_{1}$  -- разность значений температур, при которых проводились измерения. В формулы подставляют алгебраические значения параметров.

Метод 8540. Измерение коэффициентов временной нестабильности э. д. с. смещения ( $\alpha t_{g}$ ), напряжения смещения нуля ( $\alpha t_{U_{cM}}$ ), входных токов ( $\alpha t_{I_{cM}}$ ,  $\alpha t_{I_{cM}}$ ), среднего входного тока ( $\alpha t_{I_{bKCD}}$ ), разности входных токов  $(\alpha t_{\text{at}})$ , фазового сдвига  $(\alpha t_{\text{t}})$ .

Для измерения  $\alpha t_{E_{\text{cM}}}$ ,  $\alpha t_{U_{\text{cM}}}$ ,  $\alpha t_{I_{\text{BX1}}}$ ,  $\alpha t_{I_{\text{BX2}}}$ ,  $\alpha t_{I_{\text{BXCP}}}$ ,  $\alpha t_{\text{M}_{\text{cM}}}$ ,  $\alpha t_{\text{M}_{\text{cM}}}$ , после достижения установившегося значения параметров, измеряют:  $E_{\text{cM}}$ ,  $U_{\text{cM}}$ 2500, 2501), ф (по методу 8520). Затем в соответствии с требованиями стандартов и технических условий на микросхемы конкретных типов периодически повторяют измерения этих параметров, регистрируя их значения и получая зависимости:

$$
E_{\text{cm}} = f(t); \ U_{\text{cm}} = f(t); \ I_{\text{nx}_1} = f(t); \ I_{\text{nx}_2} = f(t);
$$

$$
I_{\text{nx}, \text{cp}} = f(t); \ \Delta I_{\text{nx}} = f(t); \ \varphi = f(t).
$$

Коэффициенты временной нестабильности определяют по формулам:

$$
\alpha t_{E_{\text{CM}}} = \frac{E_{\text{CM}.\text{max}} - E_{\text{CM}.\text{min}}}{\Delta t}; \qquad \alpha t_{U_{\text{CM}}} = \frac{U_{\text{CM}.\text{max}} - U_{\text{CM}.\text{min}}}{\Delta t},
$$

$$
\alpha t_{I_{\text{BX1}}} = \frac{I_{\text{BX}_1 \text{max}} - I_{\text{BX}_1 \text{min}}}{\Delta t}; \qquad \alpha t_{I_{\text{BX2}}} = \frac{I_{\text{BX}_2 \text{max}} - I_{\text{BX}_2 \text{min}}}{\Delta t}
$$

$$
\alpha t_{I_{\text{BX},\text{cp}}} = \frac{I_{\text{BX},\text{cp},\text{max}} - I_{\text{BX},\text{cp},\text{min}}}{\Delta t}; \quad \alpha t_{\Delta I_{\text{BX}}} = \frac{\Delta I_{\text{BX},\text{max}} - \Delta I_{\text{BX},\text{min}}}{\Delta t},
$$

$$
\alpha t_{\varphi} = \frac{\varphi_{\max} - \varphi_{\min}}{\Delta t} \;,
$$

где индексом тах обозначено максимальное значение параметра, а индексом тіп минимальное;  $\Delta t$  время между отсчетами максимального и минимального значений измеряемого параметра.

Методы 8530, 8540. (Измененная редакция, Изм. № 2).

# 10. МЕТОДЫ ОПРЕДЕЛЕНИЯ ХАРАКТЕРИСТИК (класс 9000)

Метод 9500. Определение амплитудной характеристики  $U_{\text{max}} = f(U_{\text{av}})$ .

Для построения амплитудной характеристики используют схему, выбранную для измерения коэффициента усиления данной микросхемы (методы 6500-6504), а также значения  $U_{\text{ax,max}}$  (методы 1510 и 1511).

Измеряют выходное напряжение при десяти значениях напряжения входного сигнала  $U_{\text{ax}}$ , которое изменяют равными ступенями по 0,15  $U_{\text{ax,max}}$  в пределах от 0,15  $U_{\text{ax,max}}$  до 1,5  $U_{\text{ax,max}}$ . По результатам измерений строят график зависимости  $U_{\text{max}} = f(U_{\text{ex}})$ .

Метод 9510. Определение амплитудно-частотных характеристик  $(K_{v1} = \psi_1(f))$  или  $U_{\text{max}} = \psi_1(f).$ 

Для построения амплитудно-частотных характеристик используют схему и метод, выбранные для измерения коэффициента усиления данной микросхемы (метод 6500-6504).

Измеряют коэффициент усиления или  $U_{\text{max}}$  при  $U_{\text{ex}}$  = const при десяти значениях частоты входного сигнала в диапазоне от  $f_1$  до  $f_{10}$ , значения которых указывают в стандартах или технических условиях на микросхемы конкретных типов, и по результатам строят графики зависимости или  $U_{\text{max}} = \psi_1(f)$  при  $U_{\text{ax}}$  = const с логарифмическим (линейным) масштабом по оси частот и линейным (логарифмическим) масштабом по оси  $K_{\text{vd}}$  или  $U_{\text{max}}$ .

Метод 9520. Определение нагрузочной характеристики  $U_{\text{av}} = f(R_u)$ .

# С. 38 ГОСТ 19799-74

Для построения нагрузочной характеристики используют схему, выбранную для определения коэффициента усиления данной микросхемы (методы 6500-6504).

Измеряют выходное напряжение при различных сопротивлениях нагрузки. значения и количества которых указывают в стандартах или технических условиях на микросхемы конкретных типов (значение напряжения на входе должно быть постоянным).

По результатам измерений строят график зависимости

$$
U_{\text{max}}=f(R_{\text{max}}).
$$

Метод 9530. Определение фаза-частотной характеристики  $\varphi = \psi(f)$ .

Для построения фаза-частотной характеристики измеряют фазовый сдвиг (метод 8520) при  $U_{\sim}$  = const и при значениях частоты входного сигнала, указанных в стандартах или технических условиях на микросхемы конкретных типов, и по результатам строят график зависимости  $\varphi = \psi(f)$  с логарифмическим (линейным) масштабом по оси частот f и линейным (логарифмическим) масштабом по оси фазового сдвига о.

Методы 9500, 9510, 9520, 9530. (Измененная редакция, Изм. № 2). ПРИЛОЖЕНИЕ 1. (Исключено, Изм. № 6).

*ПРИЛОЖЕНИЕ 2 Справочное*

# **ПОЯСНЕНИЯ НУМЕРАЦИИ МЕТОДОВ ИЗМЕРЕНИЯ**

Методы измерения электрических параметров и определения характеристик обозначаются четырехзначным числом по принятой в настоящем стандарте системе:

первая цифра (от 1 до 9) обозначает класс параметров, имеющих одинаковую размерность в следующем порядке:

1000 — параметры с размерностью напряжения;

2000 — параметры с размерностью тока;

3000 — параметры с размерностью мощности;

4000 — параметры с размерностью частоты;

5000 — параметры с размерностью времени;

6000 — относительные параметры;

7000 — параметры с размерностями сопротивления и емкости;

8000 — параметры с прочими размерностями;

9000 — определение характеристик;

вторая и третья цифры обозначают номер параметров в пределах одного класса (от 50 до 79);

четвертая цифра обозначает номер метода измерения одного параметра (от 0 до 9).

При включении в стандарт методов измерения новых параметров они будут обозначаться последующими порядковыми номерами в пределах последней (четвертой) цифры.

Пример расшифровки нумерации метода 2531 измерения максимального выходного тока:

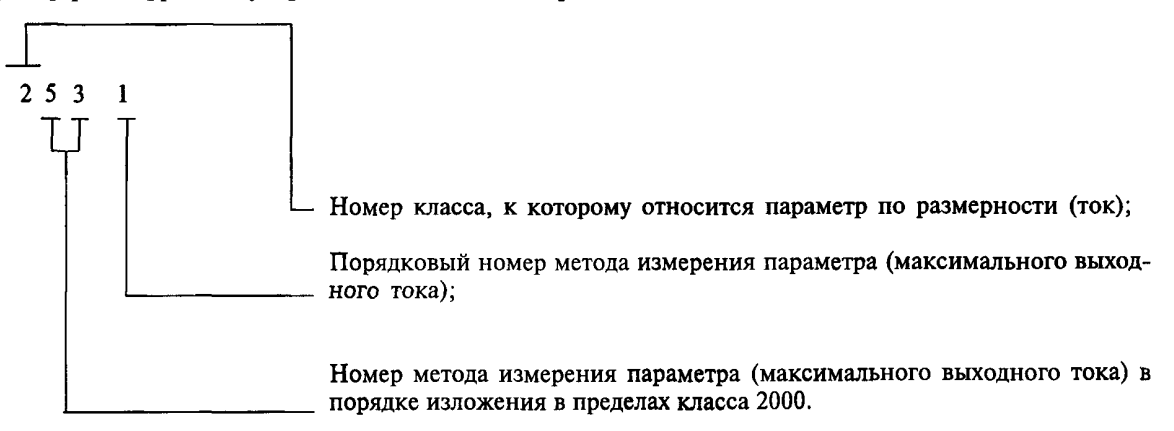

# ТЕРМИНЫ И ОПРЕЛЕЛЕНИЯ ЭЛЕКТРИЧЕСКИХ ПАРАМЕТРОВ И ХАРАКТЕРИСТИК МИКРОСХЕМ

Термины, определения и буквенные обозначения электрических параметров и характеристик микросхем - по ГОСТ 19480 и настоящему приложению.

Амплитудная характеристика - зависимость выходного напряжения микросхемы от входного, определяемая на частоте, выбираемой в середине полосы пропускания  $[U_{\text{max}} = f(U_{\text{ax}})$  при  $f = \text{const}$ ].

**Амплитудно-частотная характеристика** – зависимость коэффициента усиления от частоты  $K_{y_{\alpha}} = f(f)$ или  $U_{\text{max}} = f(f)$  при  $U_{\text{ex. const}}$ ].

Время восстановления t - интервал времени между моментом достижения срезом входного импульса уровня 0,5 его амплитуды и моментом достижения выходным напряжением уровня 0,1 его максимального значения.

Время готовности  $t_{-}$  — интервал времени между моментом подачи питающих напряжений и моментом, когда значения контролируемых параметров входят в зоны установленных на них допусков.

Диапазон выходного постоянного напряжения  $U_{\text{max,nocr}}$  — максимально возможное изменение постоянного напряжения на выходе микросхемы.

Дифференциальный коэффициент усиления напряжения  $K_{y,a}$  — отношение бесконечно малого изменения выходного напряжения к соответствующему бесконечно малому изменению входного напряжения.

Дифференциальное сопротивление электронного ключа  $R_n$  — отношение бесконечно малого изменения остаточного напряжения на открытом ключе к соответствующему бесконечно малому изменению тока, протекающему через этот ключ.

Диапазон изменения выходного напряжения ограничения  $U_{_{\text{orp}}}$  — изменение выходного напряжения микросхемы, работающей в режиме ограничения, при изменении входного напряжения в пределах от  $U_{\text{opp}$  вх до 1,5  $U_{\text{opp,BX}}$ 

ете.<br>Коэффициент деления напряжения  $K_{\text{genU}}$  — отношение входного напряжения микросхемы к выходному.<br>Максимальная выходная мощность  $P_{\text{bsu.max}}$  — мощность полезного сигнала, выделяемая в указанной нагрузке при максимальном выходном напряжении.

**Максимальный коммутируемый ток**  $I_{\text{XOM max}}$  — наибольший ток, протекающий через открытый электронный ключ, при котором падение напряжения на микросхеме равно указанному значению.

**Максимальный ток закрытой схемы**  $I_{\text{max}}$  – ток, протекающий через закрытый электронный ключ при максимальном выходном напряжении и заданном режиме.

**Максимальная частота следования импульсов**  $F_{\text{max}}$  — максимальная частота импульсов синхронизации, при которой удовлетворяются требования к параметрам микросхемы.

Нагрузочная характеристика - зависимость выходного напряжения схемы от сопротивления нагрузки, определяемая при неизменных входном напряжении и частоте.

Нелинейность фазового сдвига  $\delta_{f_0}$  — относительное отклонение фазового сдвига от линейного закона при изменении частоты.

**Изменение во времени электрических параметров** (напряжения смещения микросхемы  $\Delta t_{U}$  входного тока  $\Delta t_{I_{\text{av}}}$ , среднего входного тока  $\Delta t_{I_{\text{av}}}$ , разности входных токов  $\Delta t_{\Delta I_{\text{av}}}$ , фазового сдвига  $\Delta t_{\varphi$ изменение электрических параметров (напряжения смещения, входного тока, среднего входного тока, разности входных токов, фазового сдвига) за указанный интервал времени после включения при определенных внешних условиях и параметрах внешних цепей.

Остаточное напряжение электронного ключа  $U_{\text{ocr.0}}$  — падение напряжения сигнала на открытом электронном ключе.

Средний входной ток  $I_{\text{ax,co}}$  — среднее арифметическое значение входных токов, протекающих через входы микросхемы, когда она сбалансирована.

**Ток срабатывания микросхемы**  $I_{\text{cos}}$  — наименьшее значение входного тока, при котором происходит срабатывание микросхемы.

**Фазо-частотная характеристика** — зависимость фазового сдвига от частоты [ $\varphi = f(f)$  при  $U_{\text{av}} = \text{const}$ ].

Электродвижущая сила (э. д. с.) смещения  $(E_{cM})$  – постоянное входное напряжение от источника питания с внутренним сопротивлением, стремящимся к нулю, при котором выходное напряжение микросхемы равно нулю или другому заданному значению.

(Измененная редакция, Изм. № 2).

# **ГОСТ 19799-74 С. 41**

*ПРИЛОЖЕНИЕ 4 Справочное*

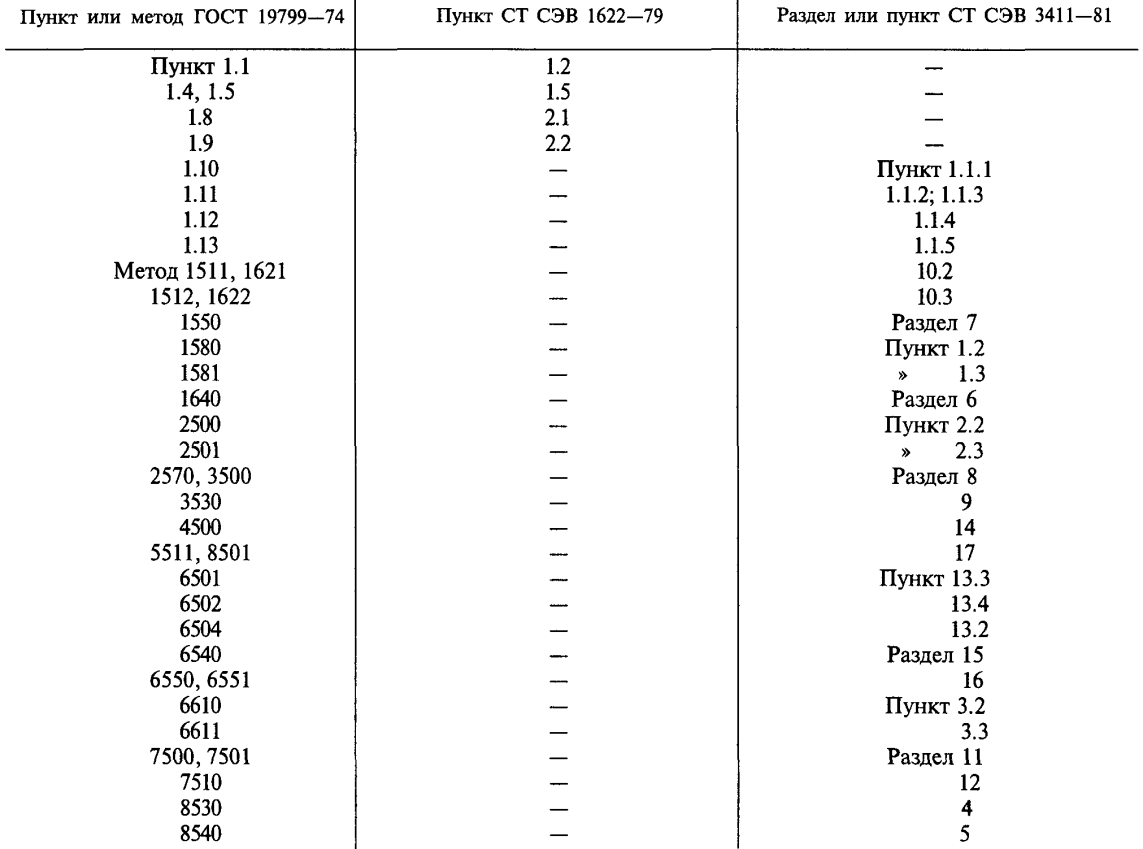

# Информационные данные о соответствии ГОСТ 19799—74 СТ СЭВ 1622—79 и СТ СЭВ 3411—81

ПРИЛОЖЕНИЕ 5 Справочное

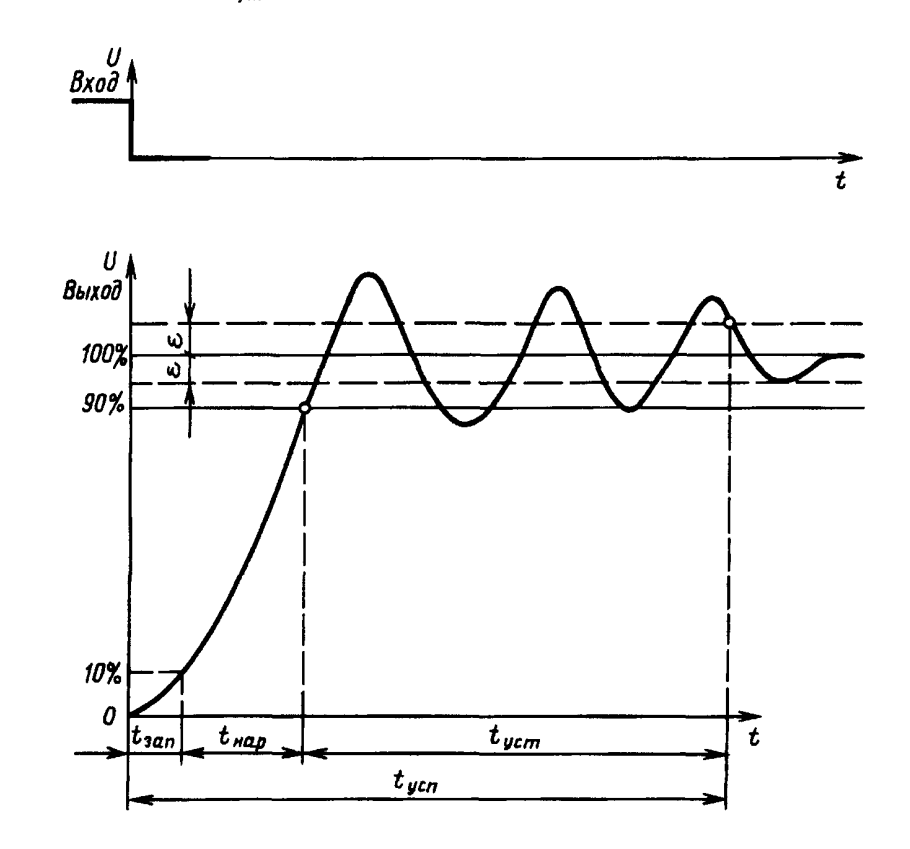

Графическое определение времени запаздывания  $(t_{\text{san}})$ , времени нарастания  $(t_{\text{map}})$ , времени установле-<br>ния  $(t_{\text{yer}})$ , времени успокоения  $(t_{\text{yen}})$  выходного напряжения и значения  $\varepsilon$ .

ПРИЛОЖЕНИЯ 4, 5. (Введены дополнительно, Изм. № 2).

# ИНФОРМАЦИОННЫЕ ДАННЫЕ

# 1. УТВЕРЖДЕН И ВВЕДЕН В ДЕЙСТВИЕ Постановлением Государственного комитета стандартов Совета Министров СССР от 15.05.74 № 1178

Изменение № 6 принято Межгосударственным Советом по стандартизации, метрологии и сертификации (протокол № 10 от 04.10.96)

Зарегистрировано Техническим секретариатом МГС № 2245

#### За принятие изменения проголосовали:

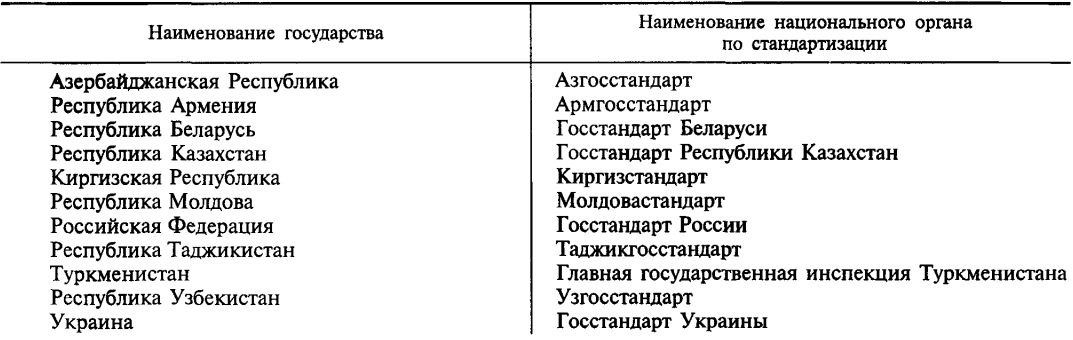

# 2. Стандарт полностью соответствует СТ СЭВ 3411—81 и соответствует СТ СЭВ 1622—79

# 3. ВВЕДЕН ВПЕРВЫЕ

#### 4. ССЫЛОЧНЫЕ НОРМАТИВНО-ТЕХНИЧЕСКИЕ ДОКУМЕНТЫ

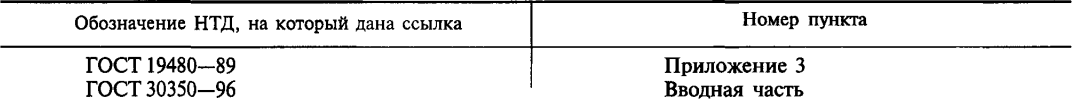

- 5. Ограничение срока действия снято по протоколу № 5—94 Межгосударственного Совета по стандартизации, метрологии и сертификации (ИУС 11—12—94)
- 6. ПЕРЕИЗДАНИЕ (май 1999 г.) с Изменениями № 1, 2, 3, 4, 5, 6, утвержденными в ноябре 1980 г., сентябре 1983 г., сентябре 1986 г., декабре 1989 г., июне 1990 г., апреле 1997 г. (ИУС 1—81,  $12-83, 12-86, 3-90, 10-90, 6-97$

Редактор *Т. С. Шеко* Технический редактор *Л. А. Кузнецова* Корректор *Н. И. Гаврищук* Компьютерная верстка *Т. В. Александровой*

Изд. лиц. № 021007 от 10.08.95. Сдано в набор 27.05.99. Подписано в печать 02.07.99. Уел. печ. л. 5,12. Уч.-изд. л. 4,30. Тираж 141 экз. С 3256. Зак.1361.

> ИПК Издательство стандартов, 107076, Москва, Колодезный пер., 14. Набрано в Калужской типографии стандартов на ПЭВМ. Калужская типография стандартов, ул. Московская, 256. ПЛР № 040138

[ГОСТ 19799-74](http://files.stroyinf.ru/Index2/1/4294833/4294833621.htm)